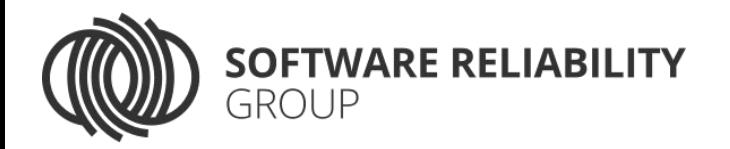

# Pending Constraints in Symbolic Execution for Better Exploration and Seeding

Timotej Kapus Frank Busse Cristian Cadar Imperial College London

# Symbolic Execution

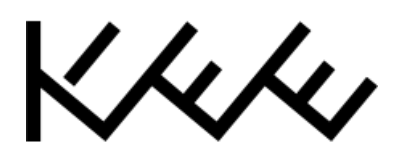

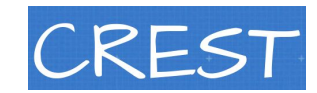

- Program analysis technique
- Active research area
- Used in industry
	- IntelliTest, SAGE
	-

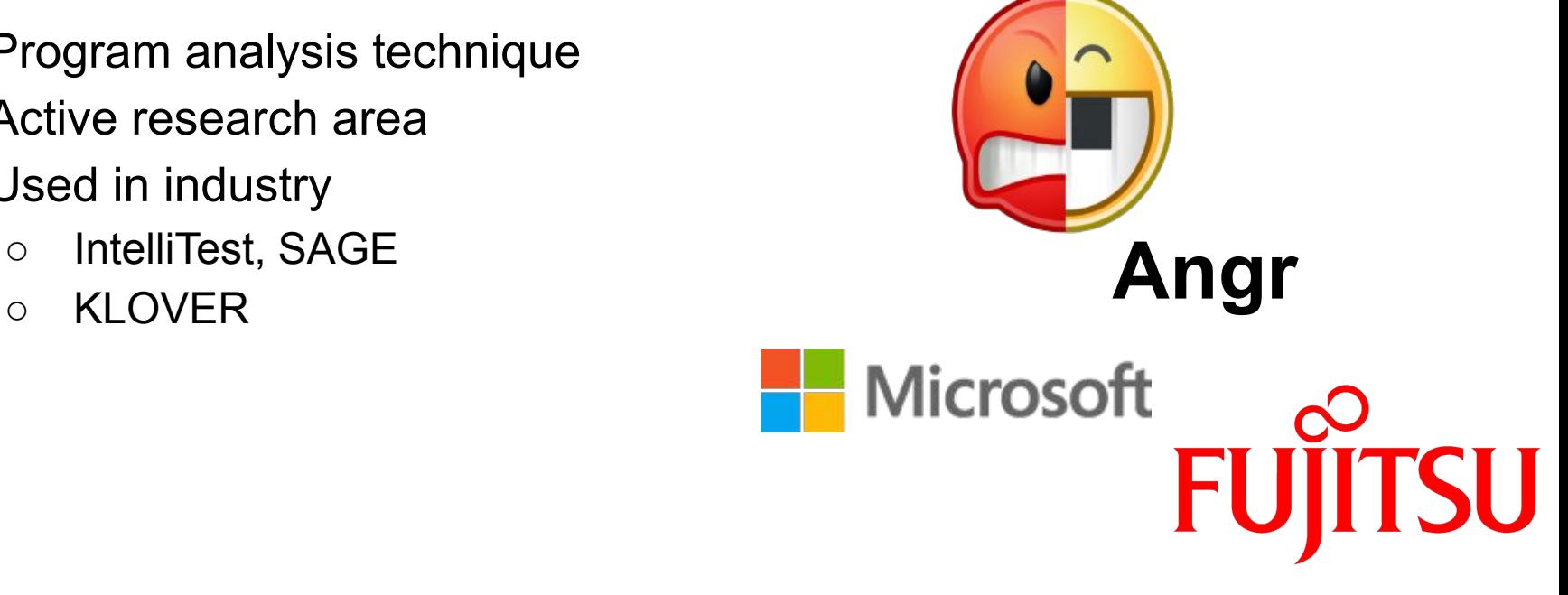

# Why symbolic execution?

- *No false positives!*
	- Every bug found has a concrete input triggering it
- Can interact with the environment ○ I/O, unmodeled libraries
- Only relevant code executed "symbolically", the rest is fast "native" execution

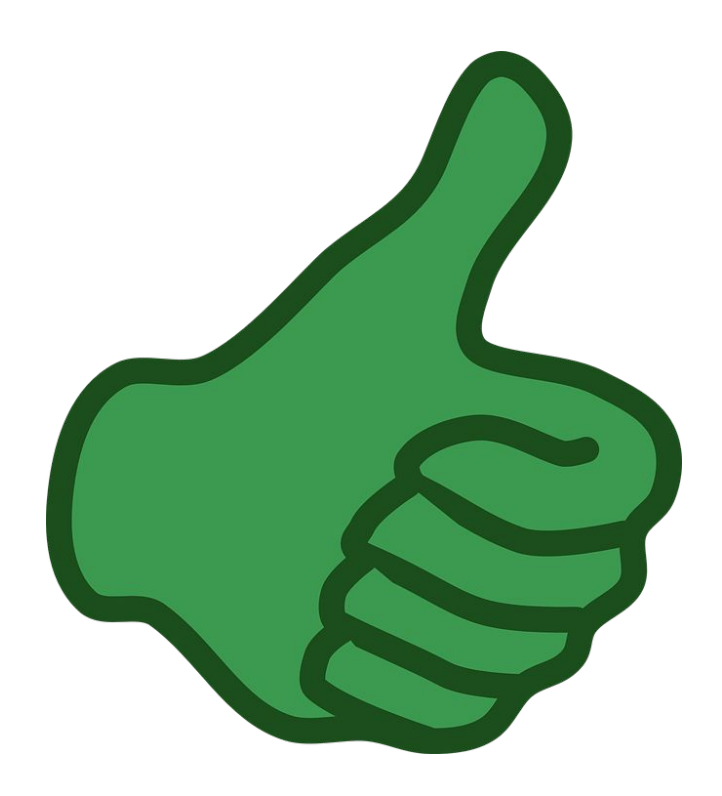

# Why (not) symbolic execution?

- Scalability, scalability, scalability
	- Constraint solving is hard
	- Path explosion

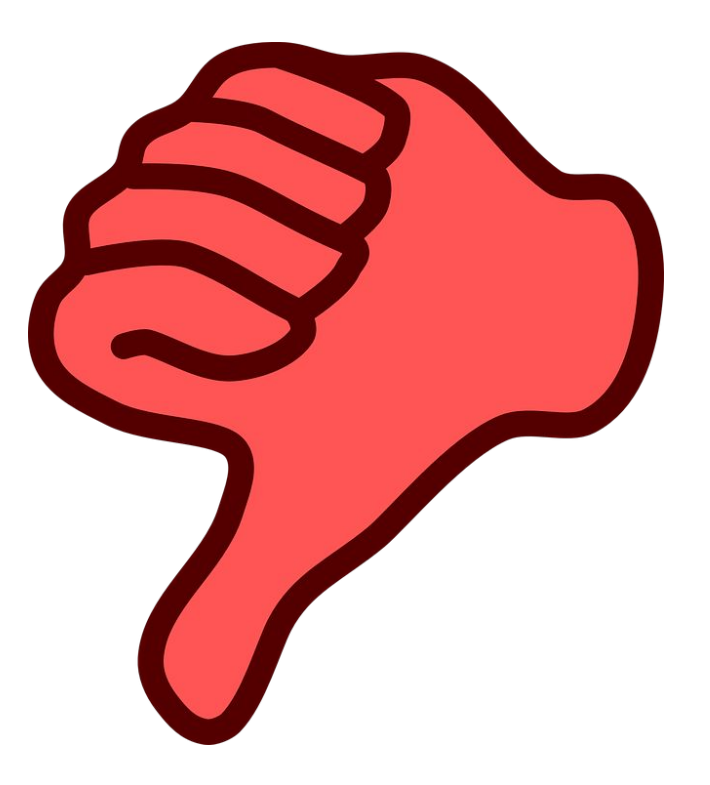

#### This talk

*Introduce pending constraints which enhance the scalability of symbolic execution via aggressively tackling paths that are known to be feasible.*

### *"known to be feasible"*

**Caching** 

- Cache assignments from previous solver queries
- Already widely adopted

Seeding

- External, usually valid concrete inputs
- Used to bootstrap symbolic execution
- From test-suites, examples, production data

Symbolic execution example: get\_sign

**int** get\_sign(**int** x) {  $int r = -1$ ; **if**  $(x \ge 1)$   $r = 1$ ; **if**  $(x == 0)$   $r = 0;$  **return** r; }

```
int get_sign(int x) {
    int r = -1;
   if (x \ge 1) r = 1;
    if (x == 0) r = 0; return r;
}
```
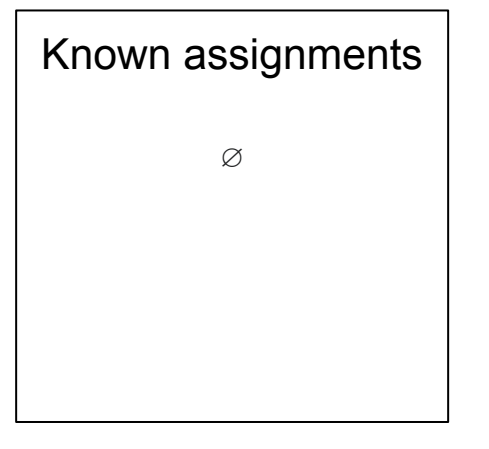

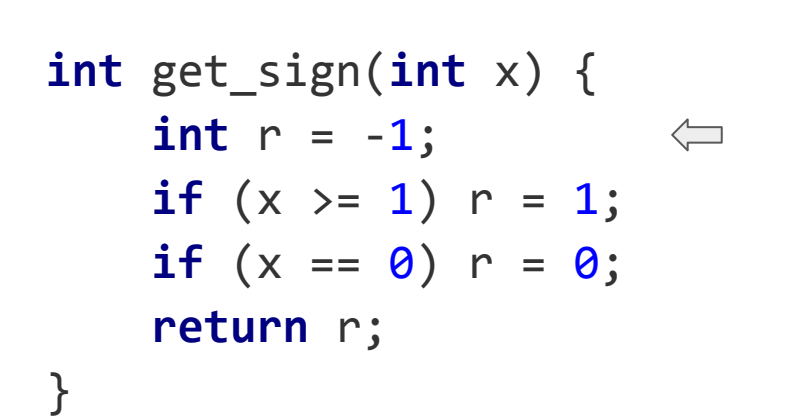

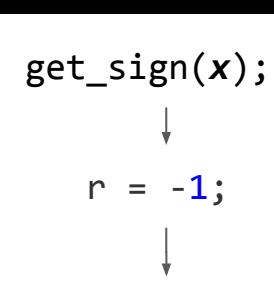

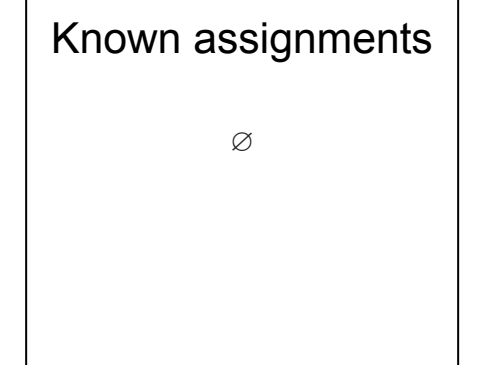

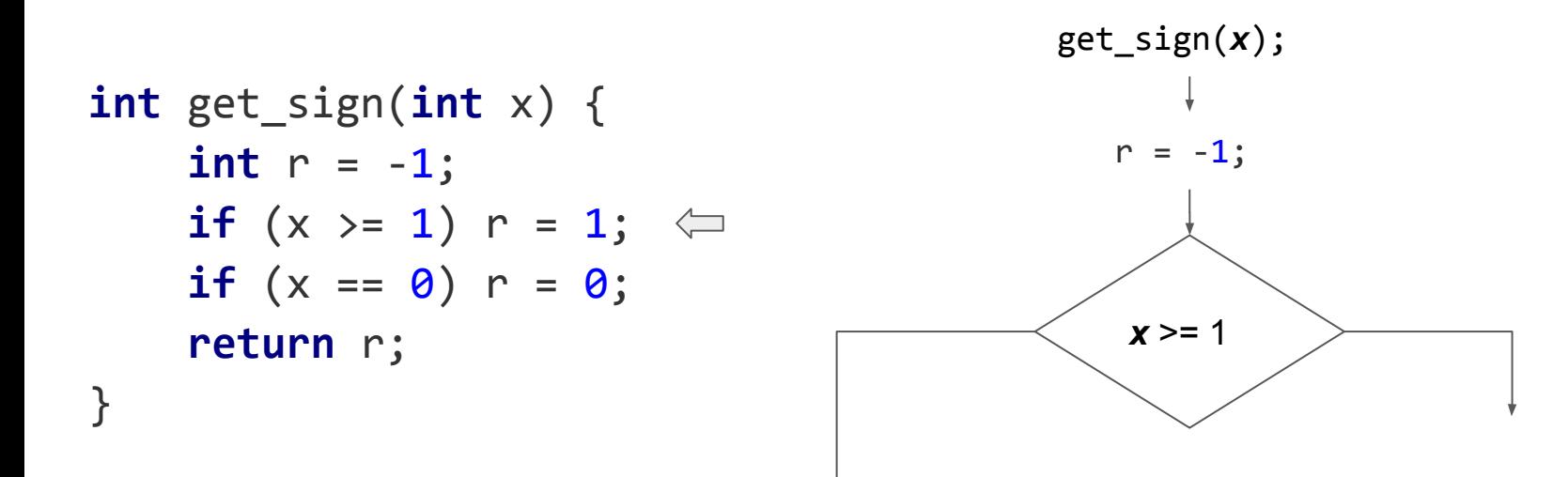

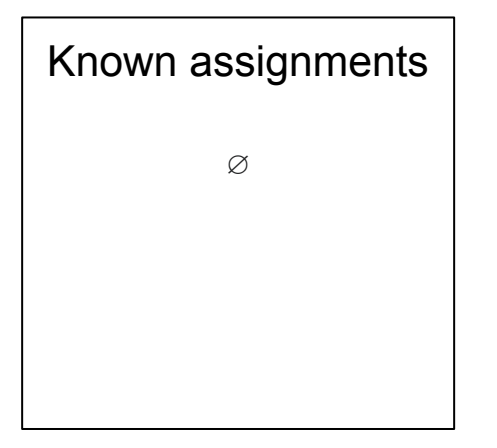

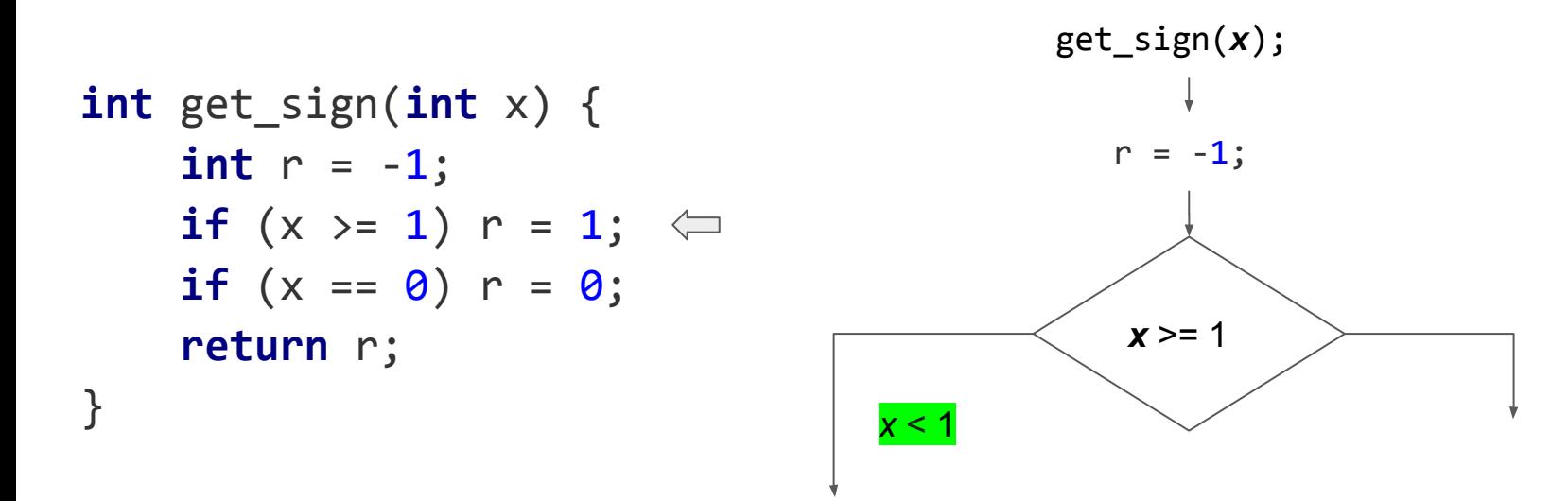

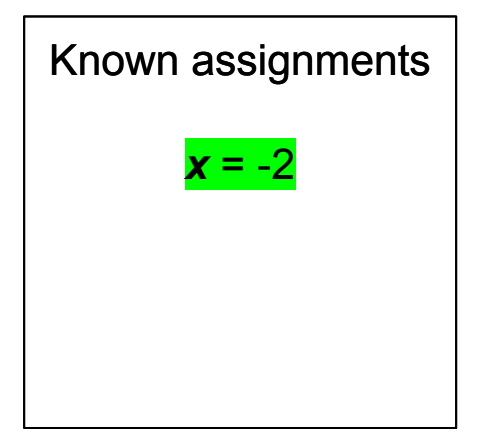

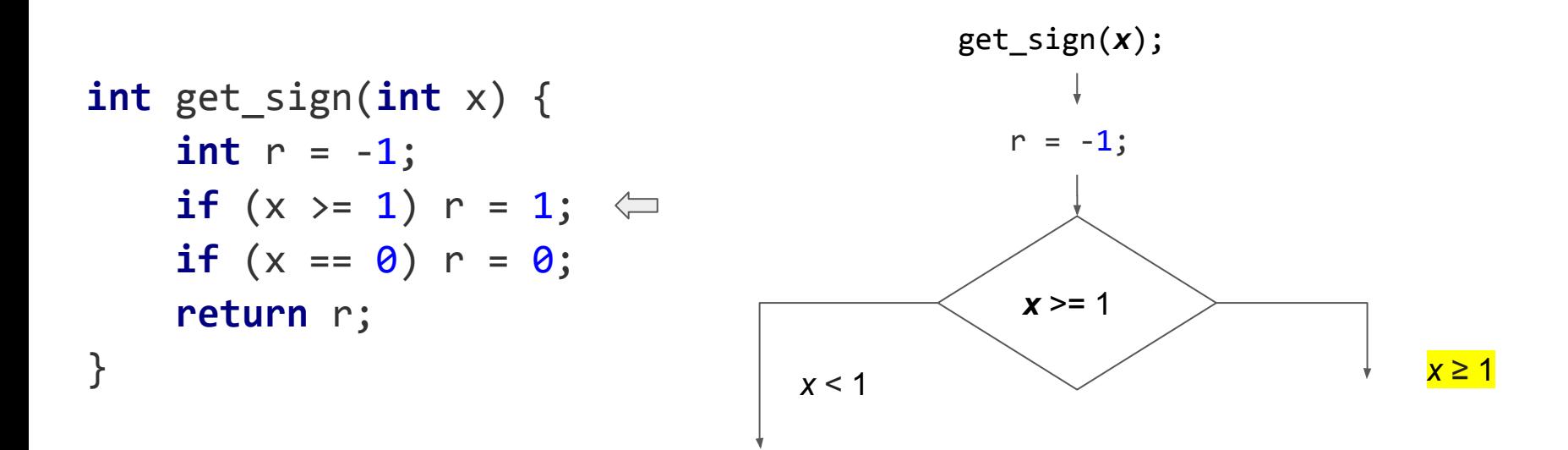

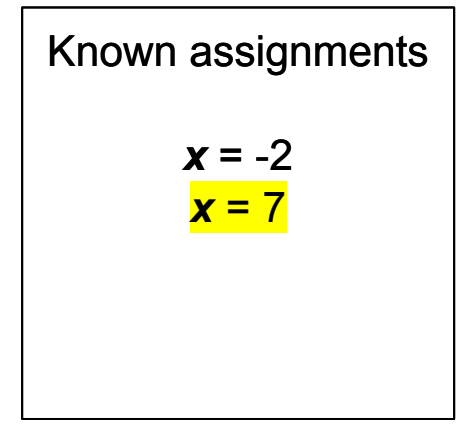

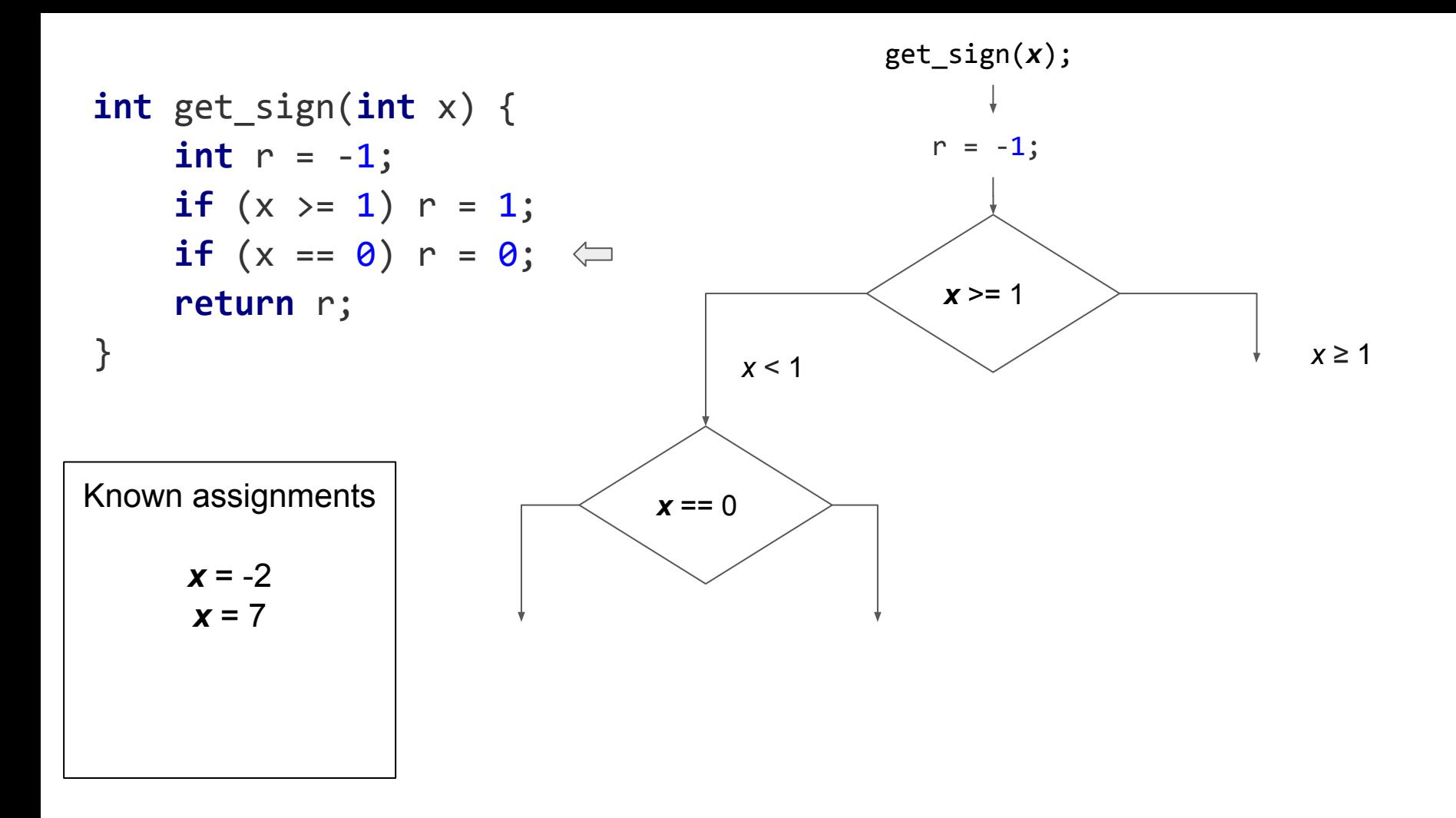

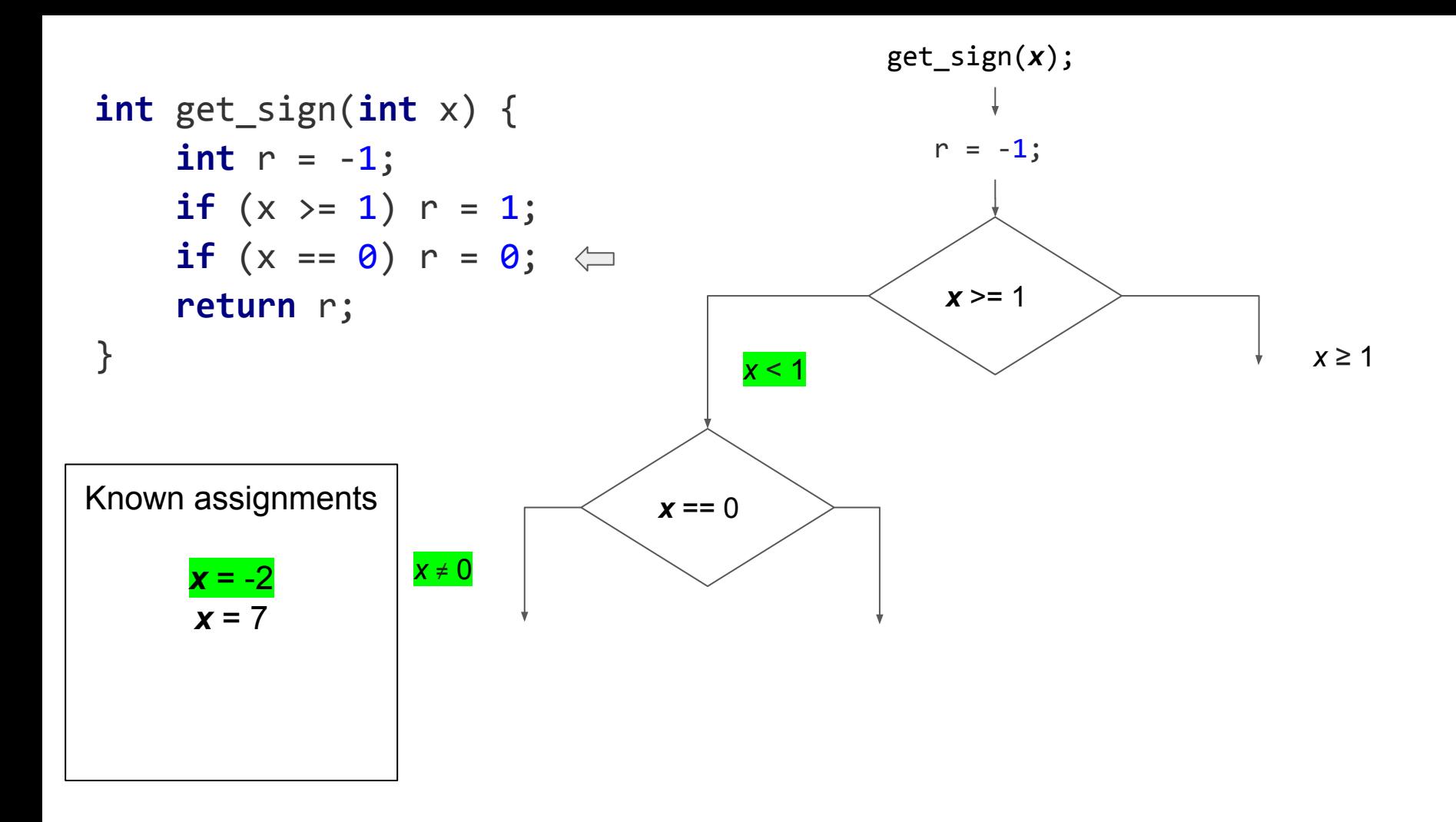

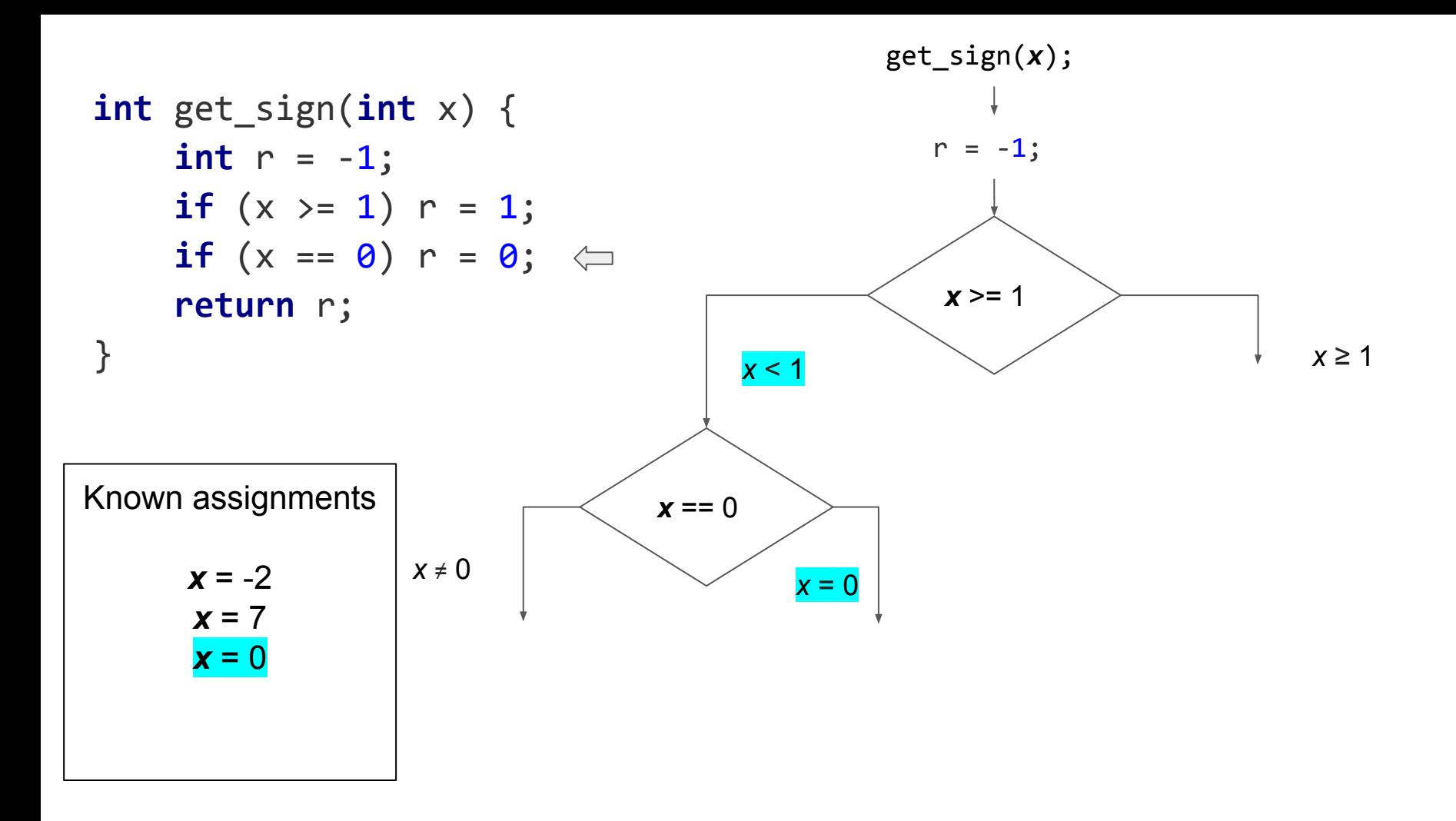

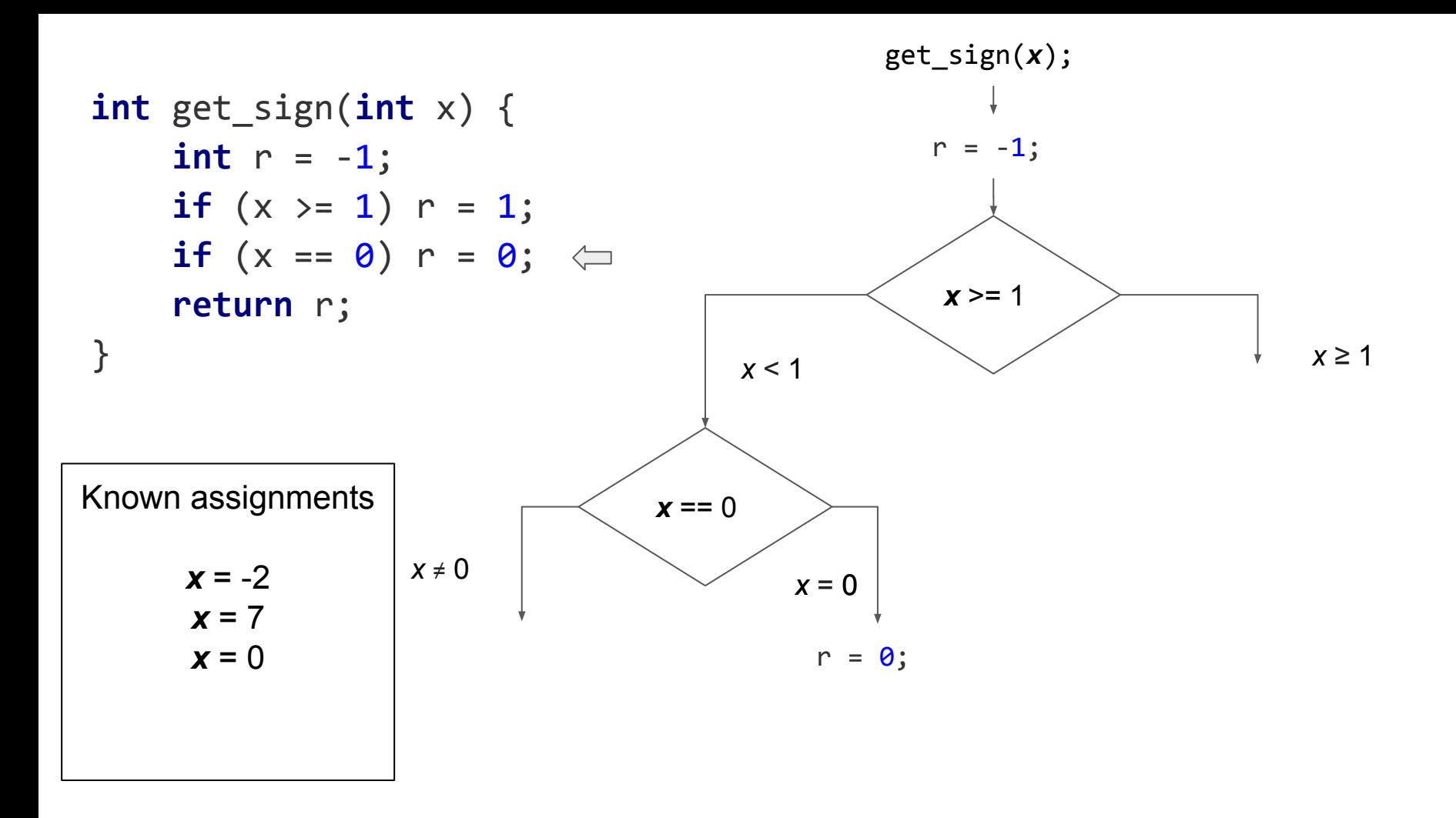

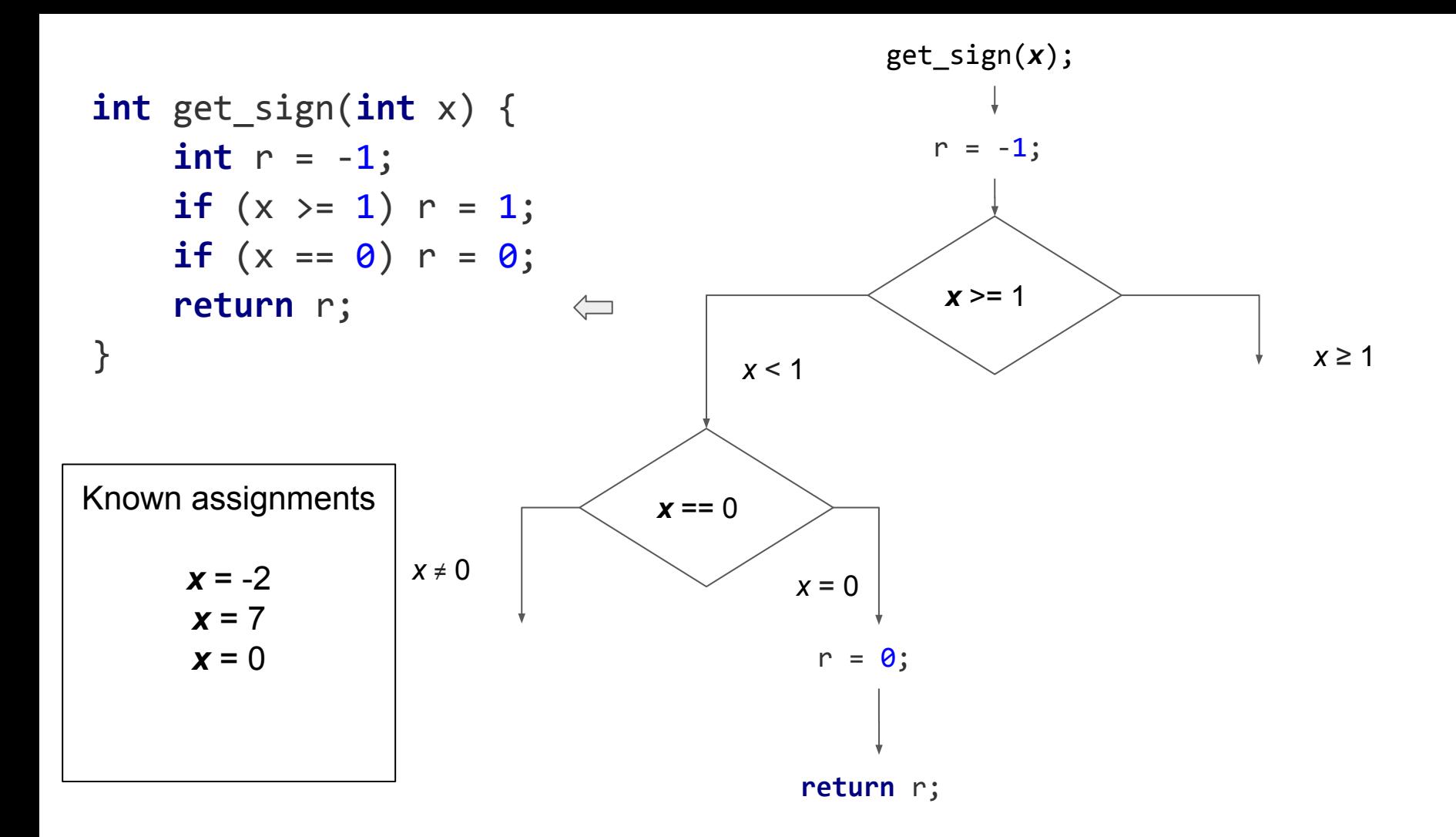

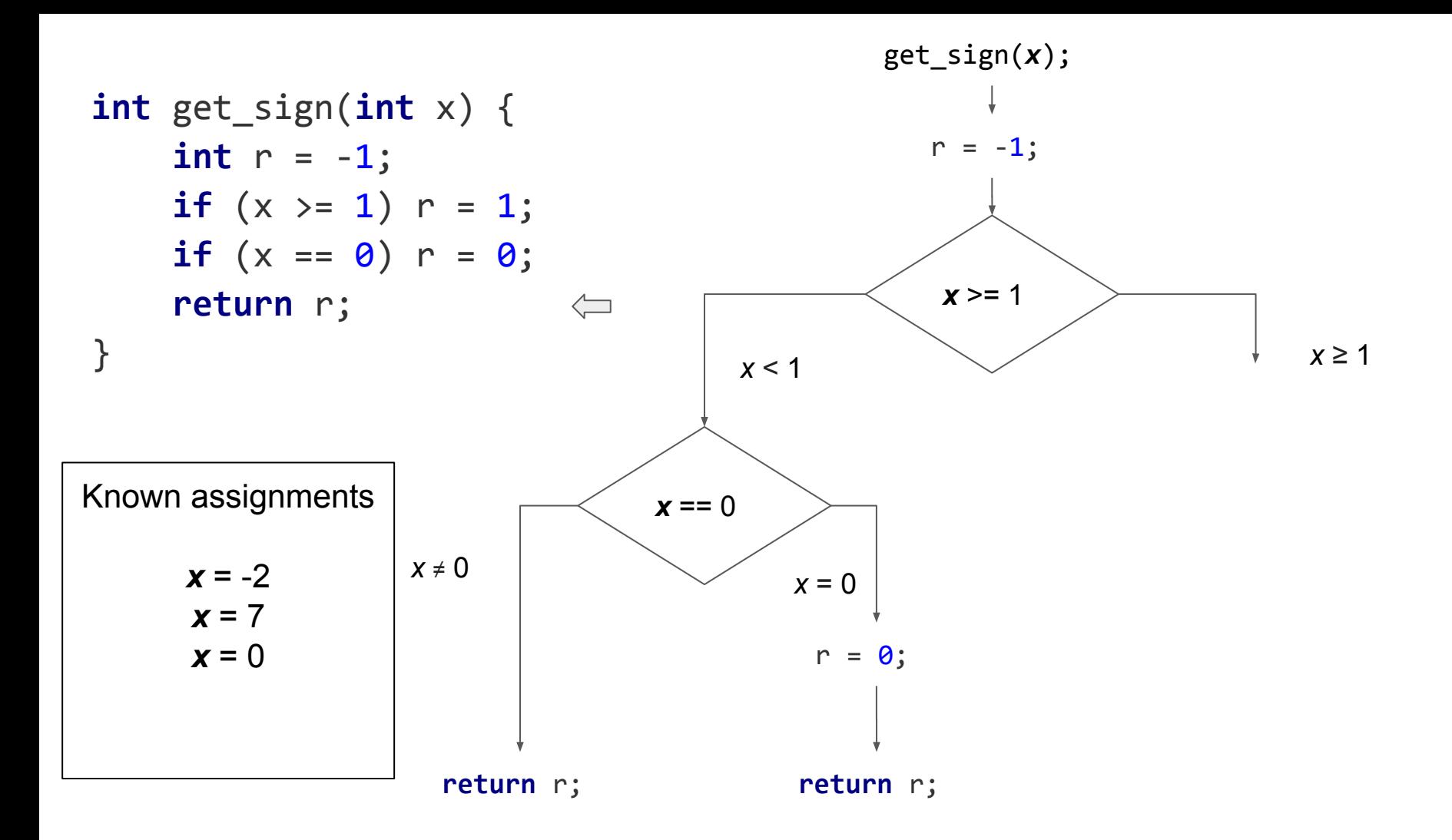

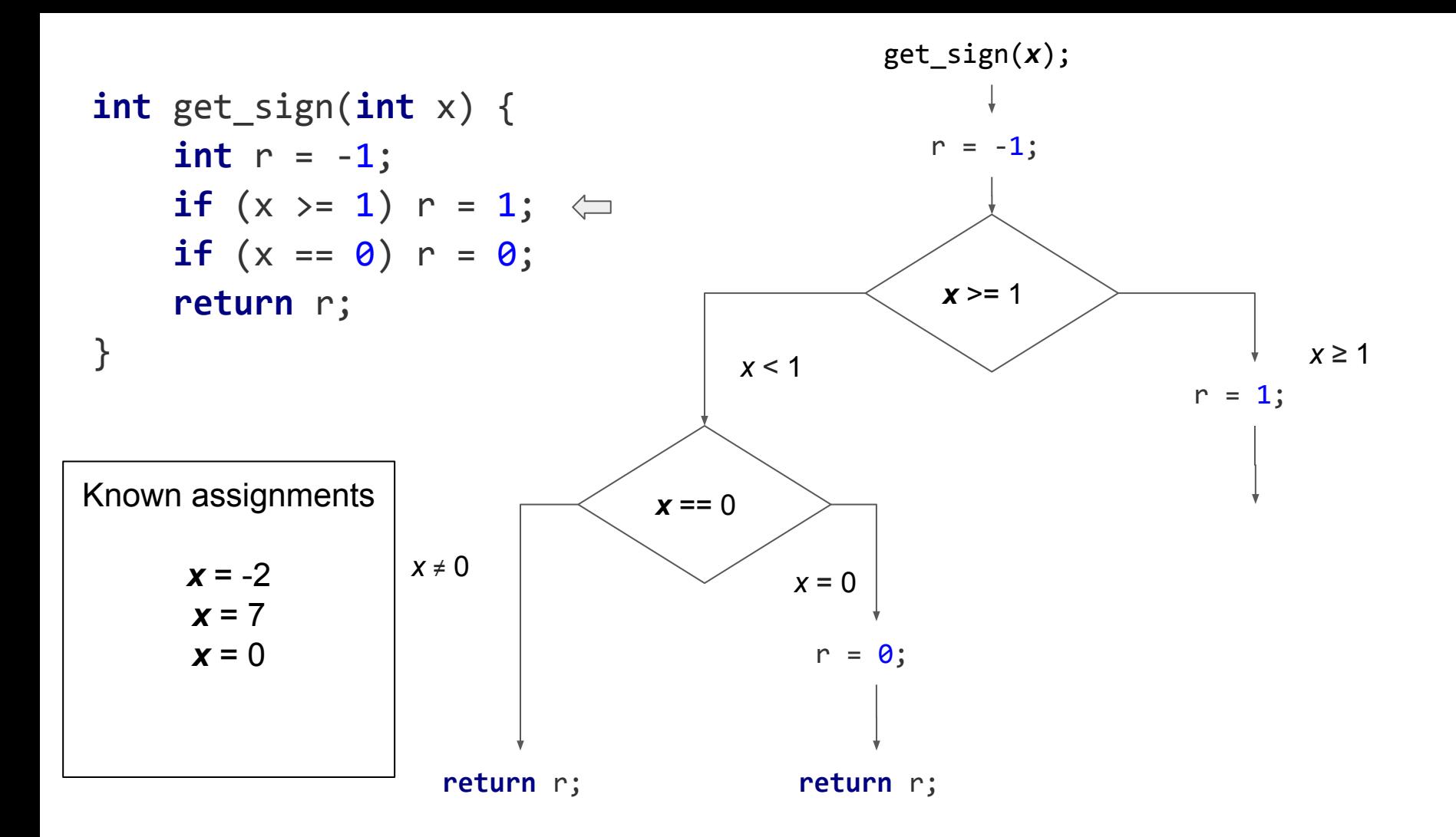

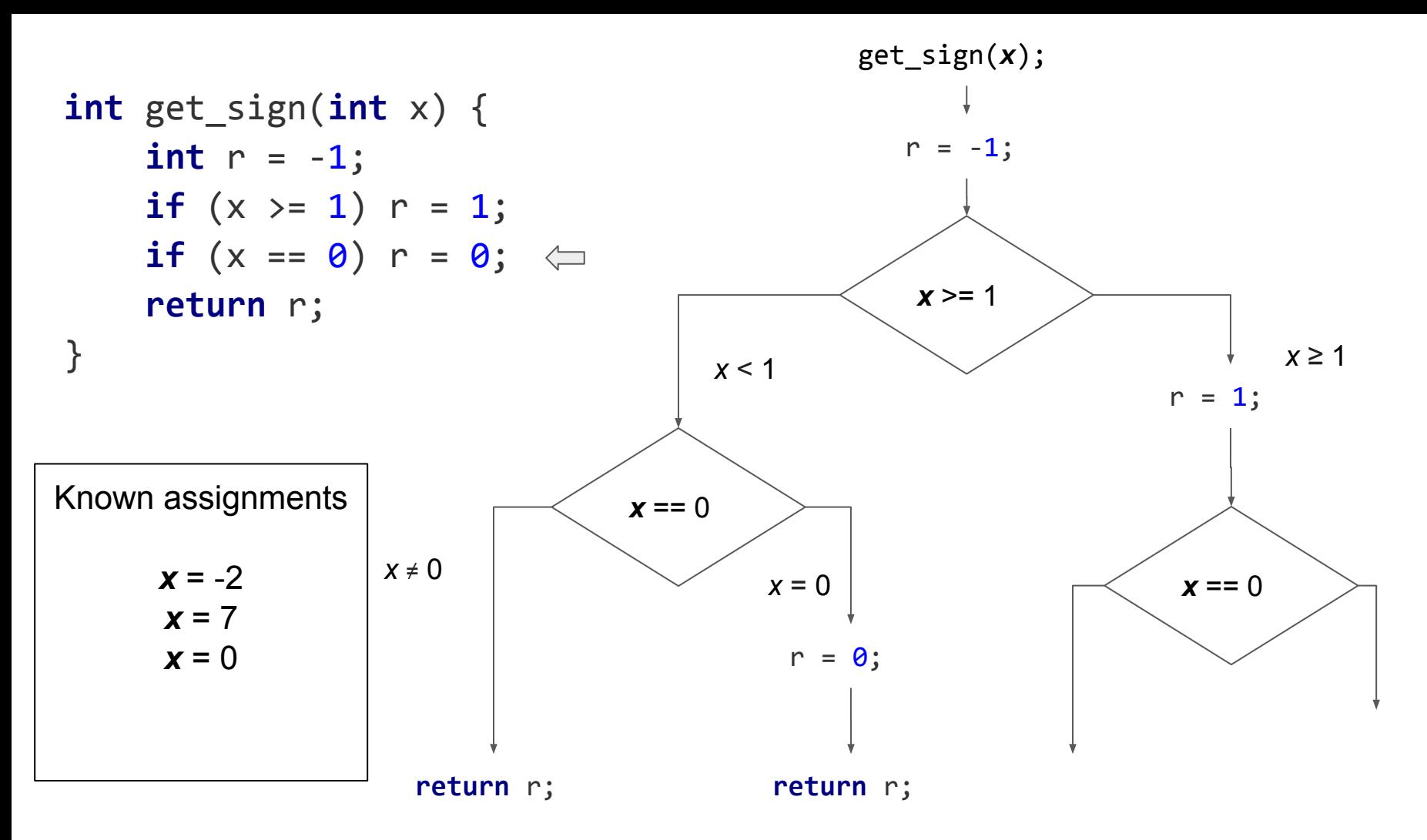

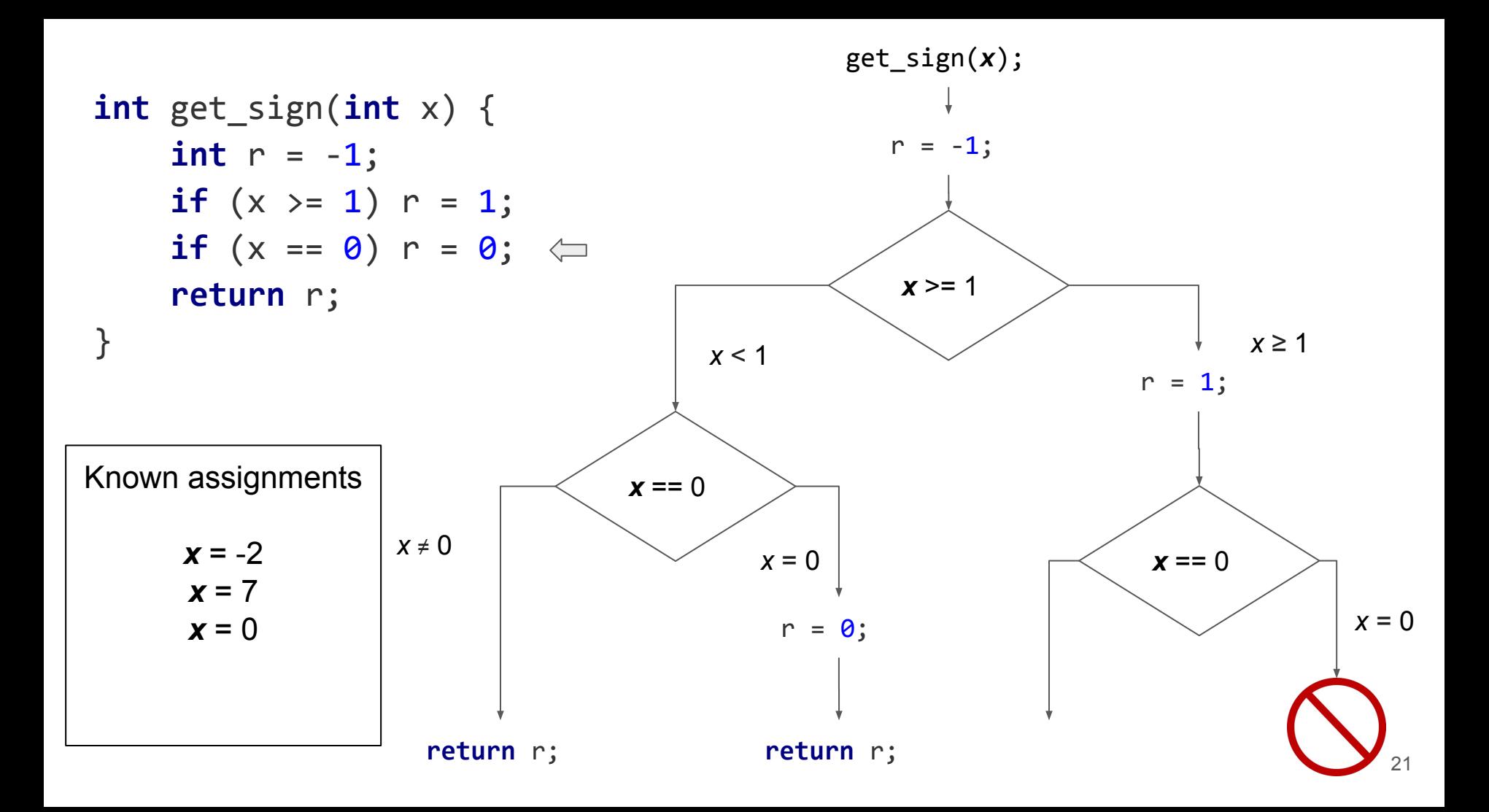

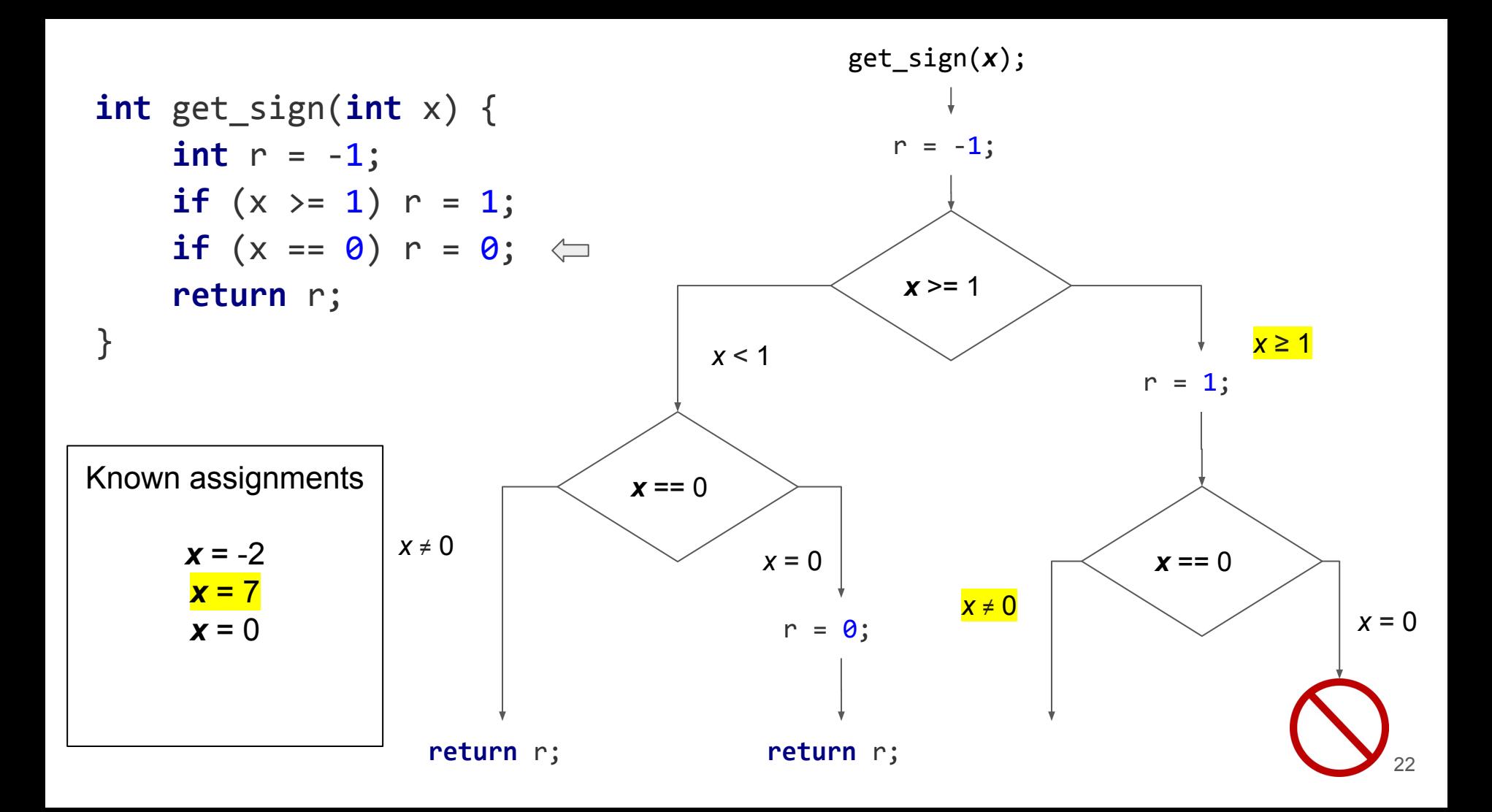

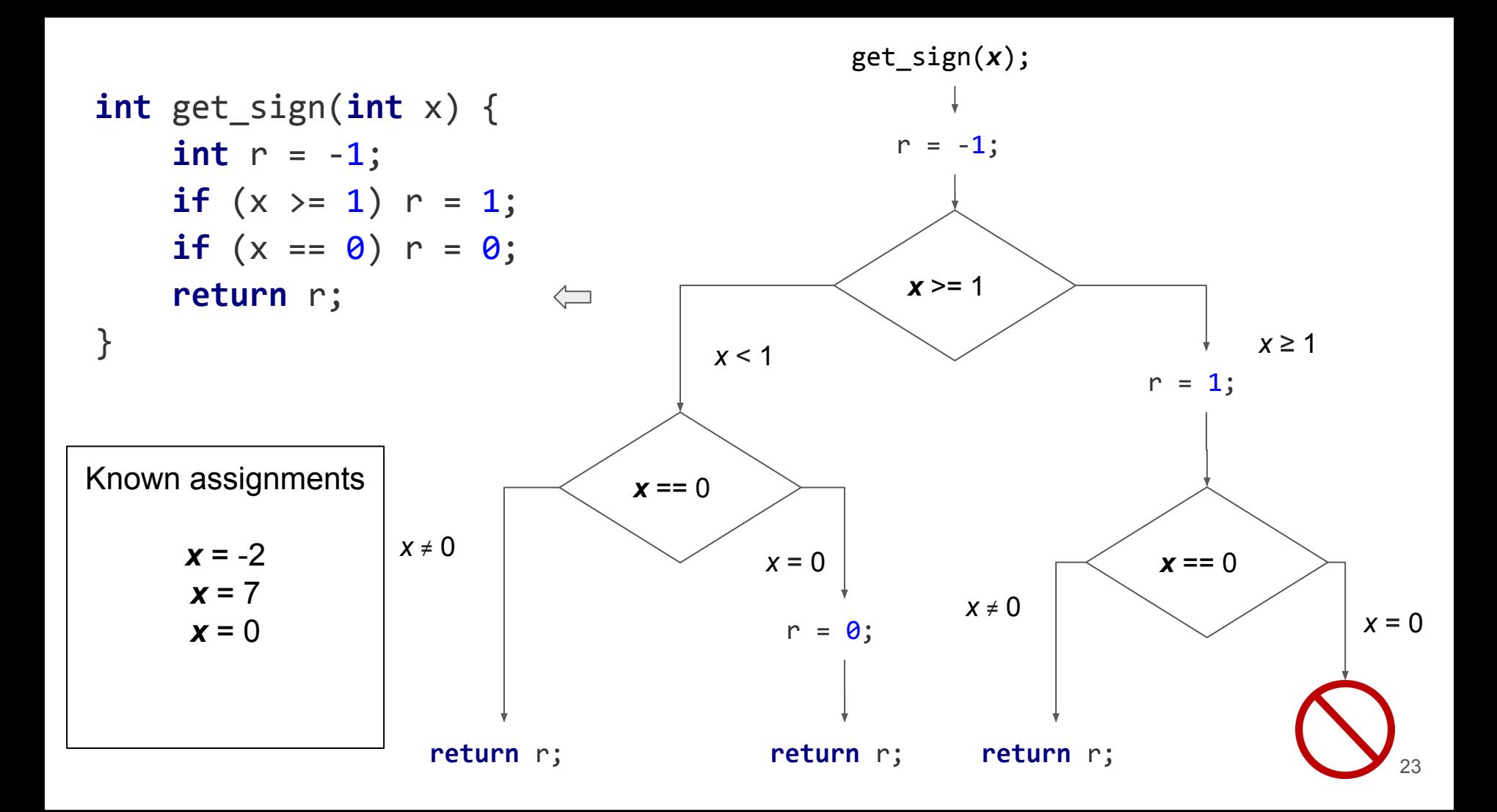

# Symbolic execution with pending constraints

- Explore paths that are known to be feasible
- Solve constraints only when necessary to make progress

**int** get\_sign(**int** x) {  $int r = -1;$ **if**  $(x \ge 1)$   $r = 1$ ; **if**  $(x == 0)$   $r = 0$ ; **return** r; }

```
int get_sign(int x) {
    int r = -1;
   if (x \ge 1) r = 1;
    if (x == 0) r = 0; return r;
}
```
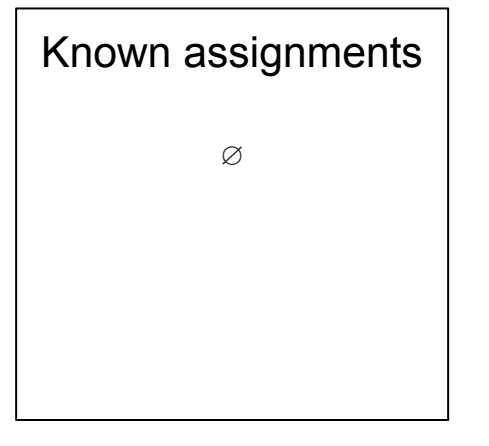

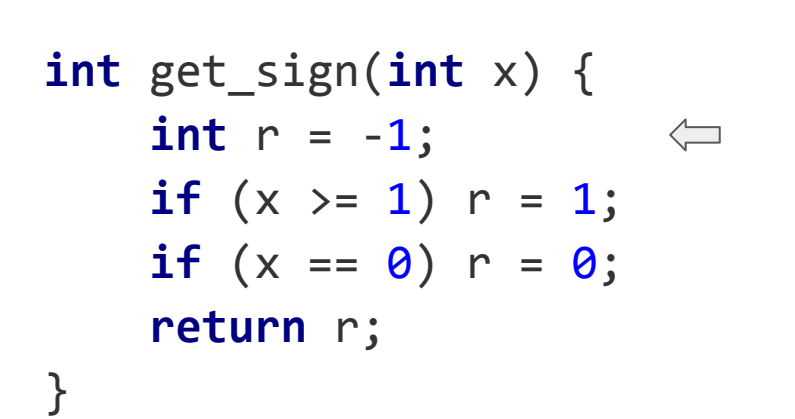

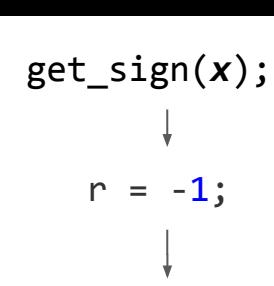

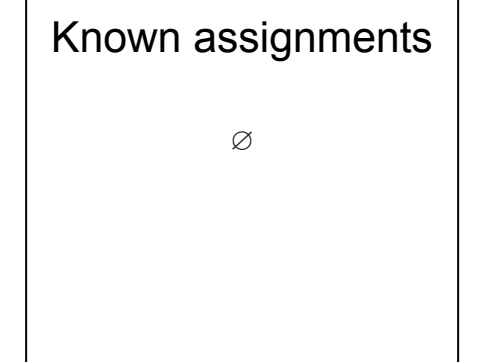

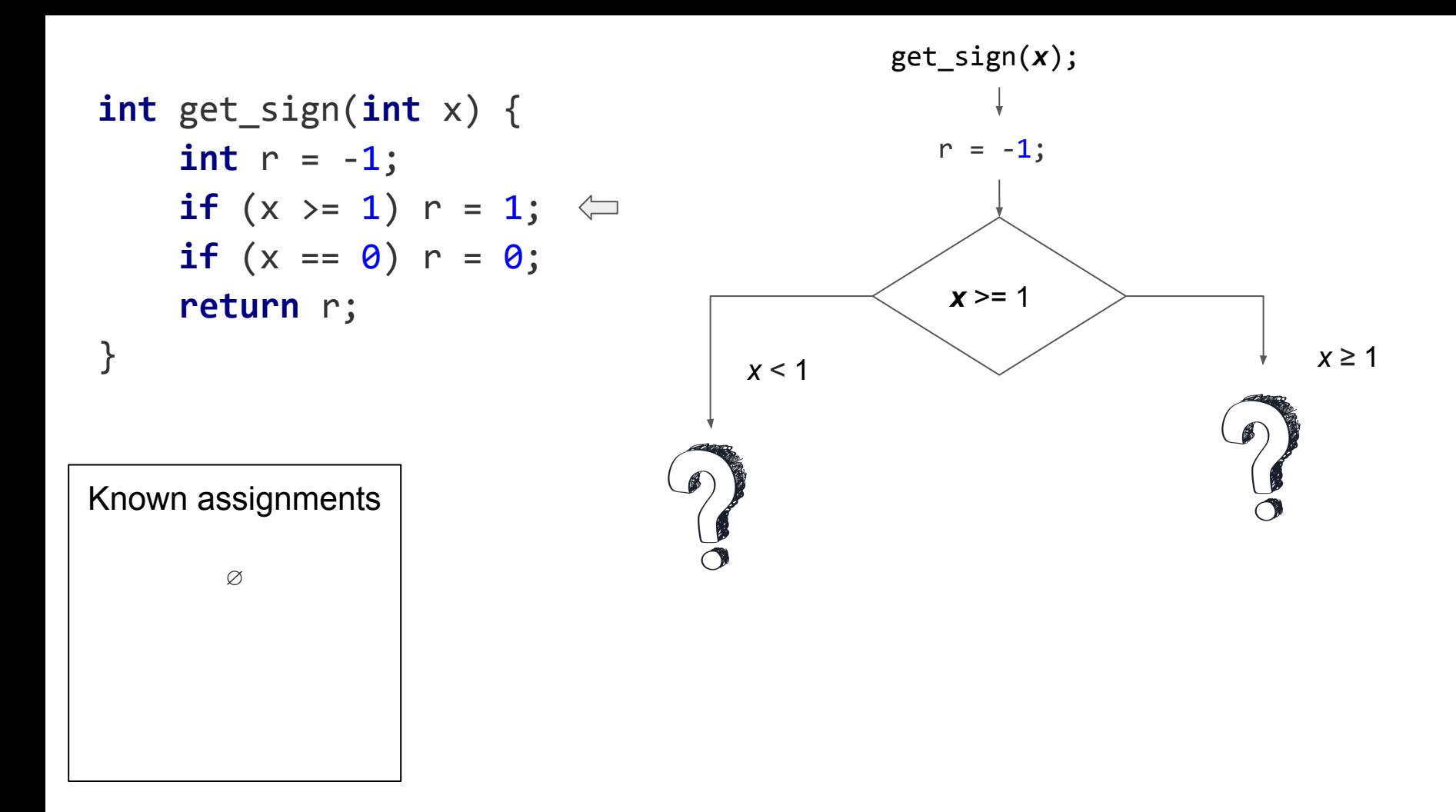

#### **int** generating interests in the second second second  $\mathbf{r}$  is a second second second second second second second second second second second second second second second second second second second second second second Pending constraints

**if**  $(x \geq 1)$   $r = 1$ ;  $\iff$ **if**  $(x == 0)$   $r = 0;$ 

- **r** Not known • Not known to be feasible
	- When only pending constraints left
- ↑ O Pick one and check

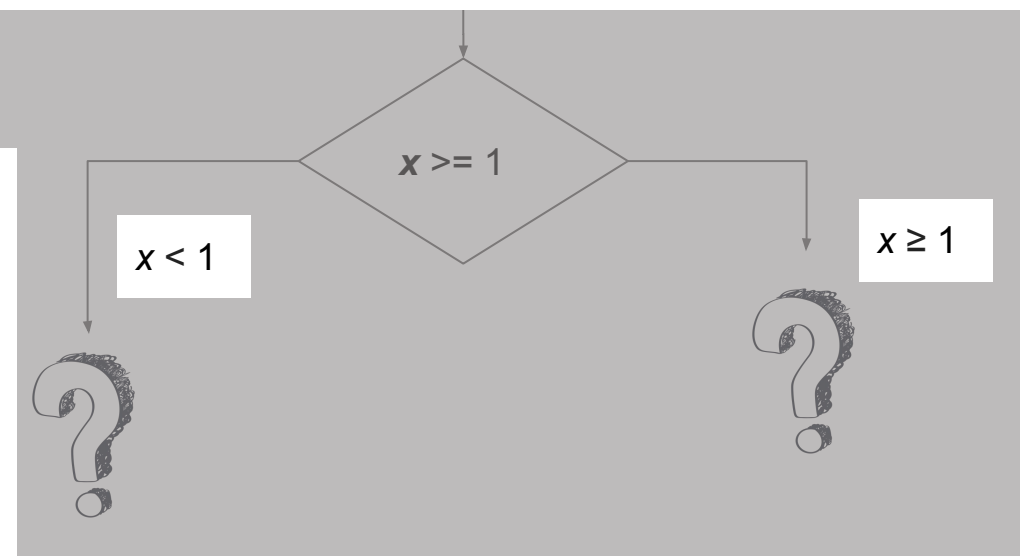

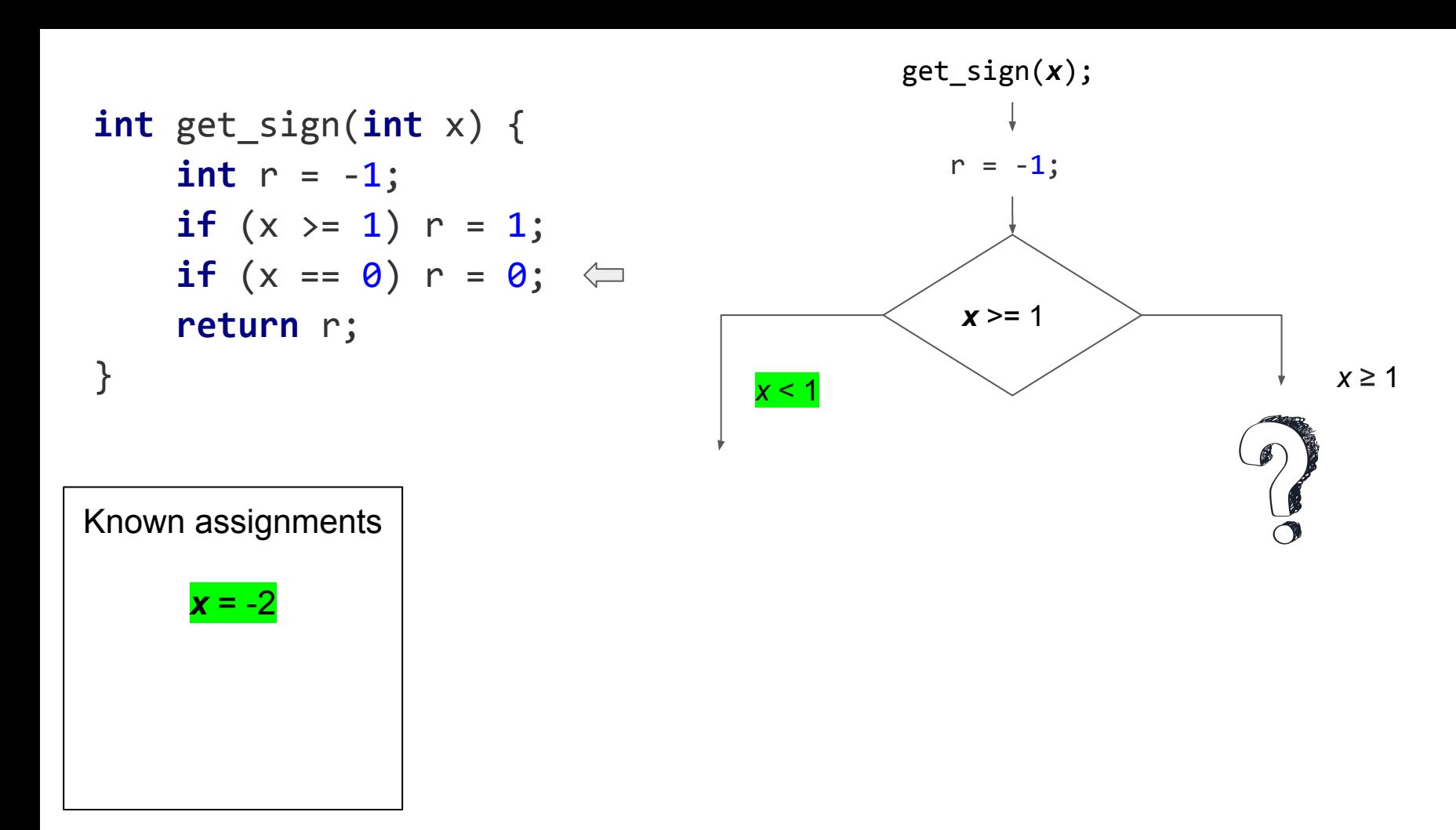

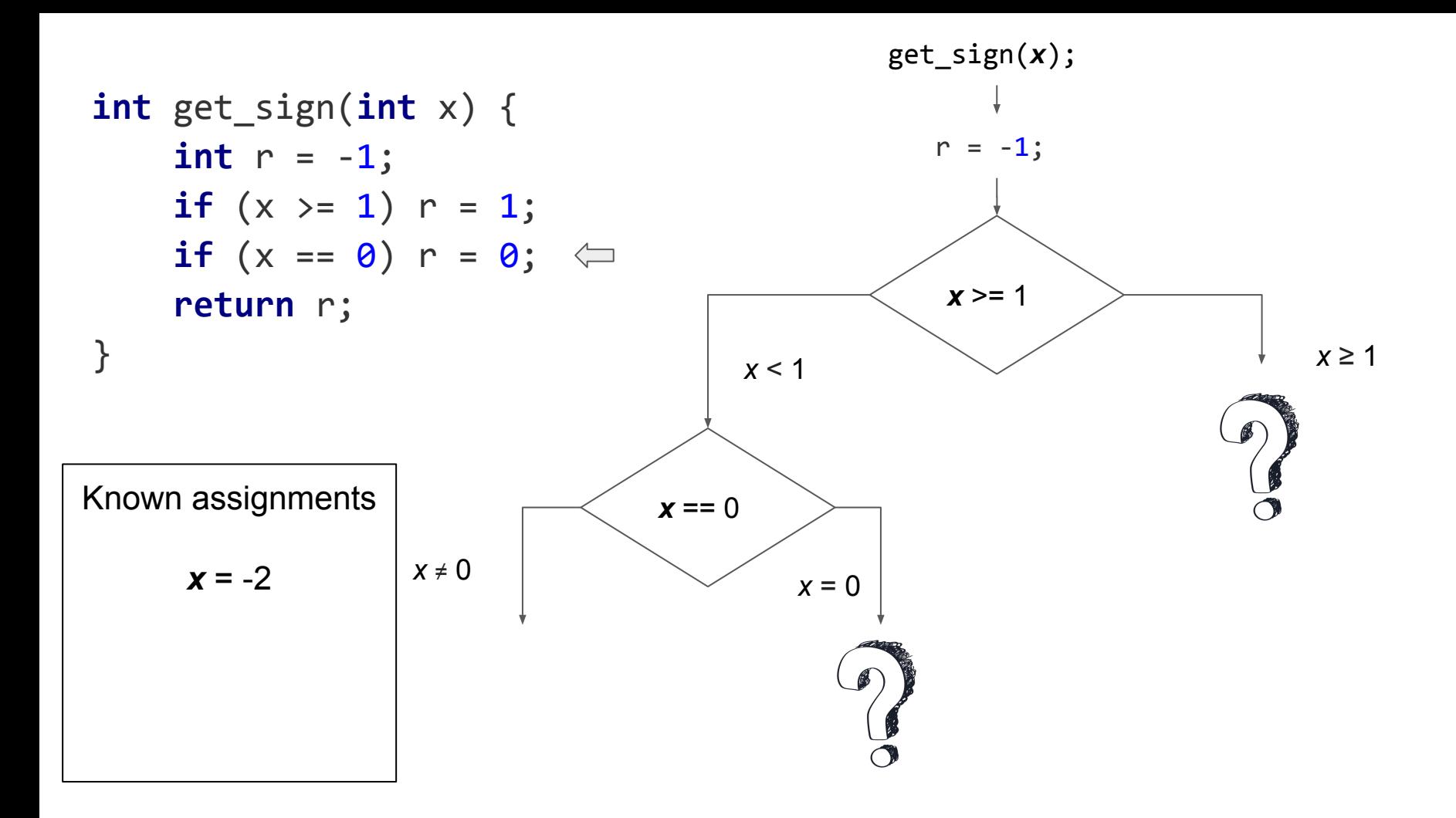

#### **int** generating interests in the second second second  $\mathbf{r}$  is a second second second second second second second second second second second second second second second second second second second second second second Pending constraints: still not known if feasible

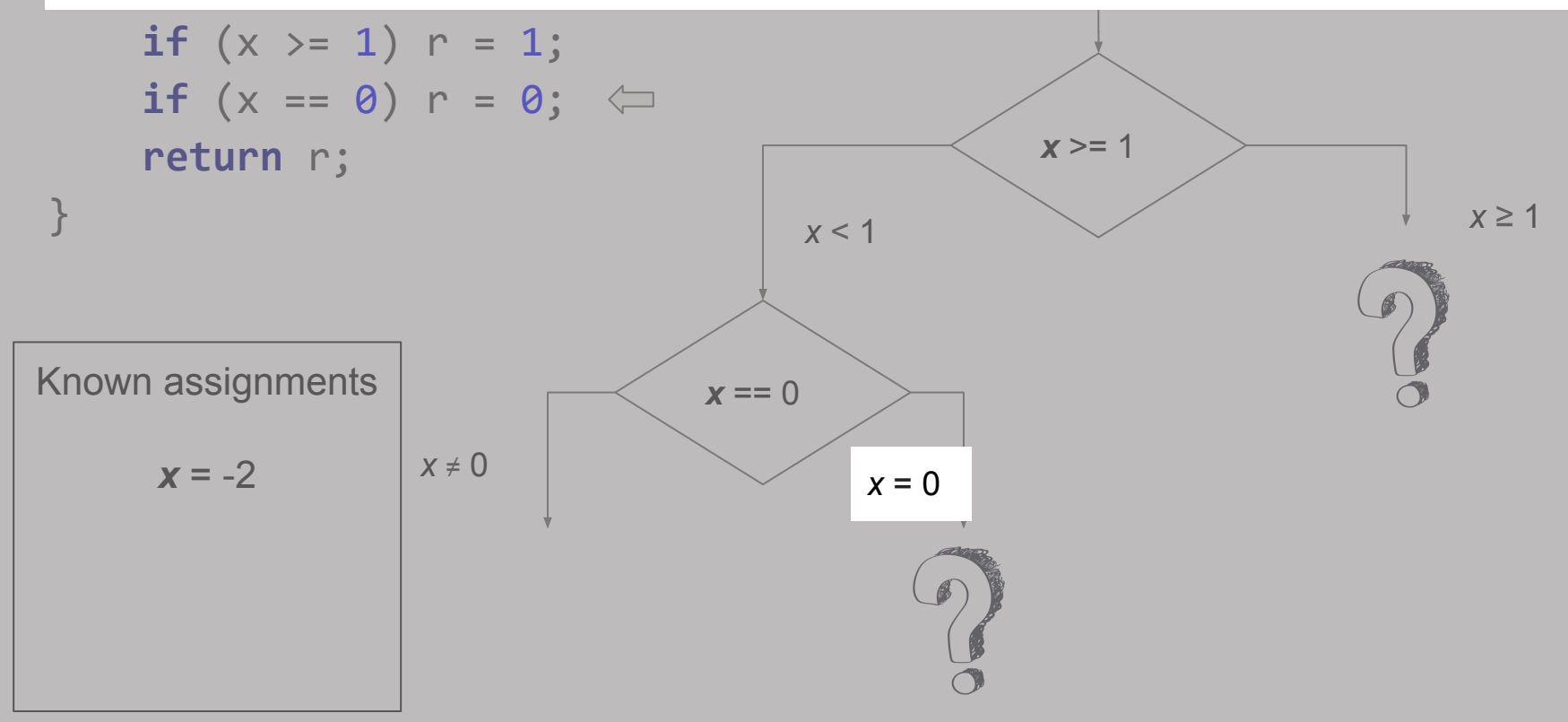

#### **int** generating interests in the second second second  $\mathbf{r}$  is a second second second second second second second second second second second second second second second second second second second second second second Pending constraints: known feasible path!

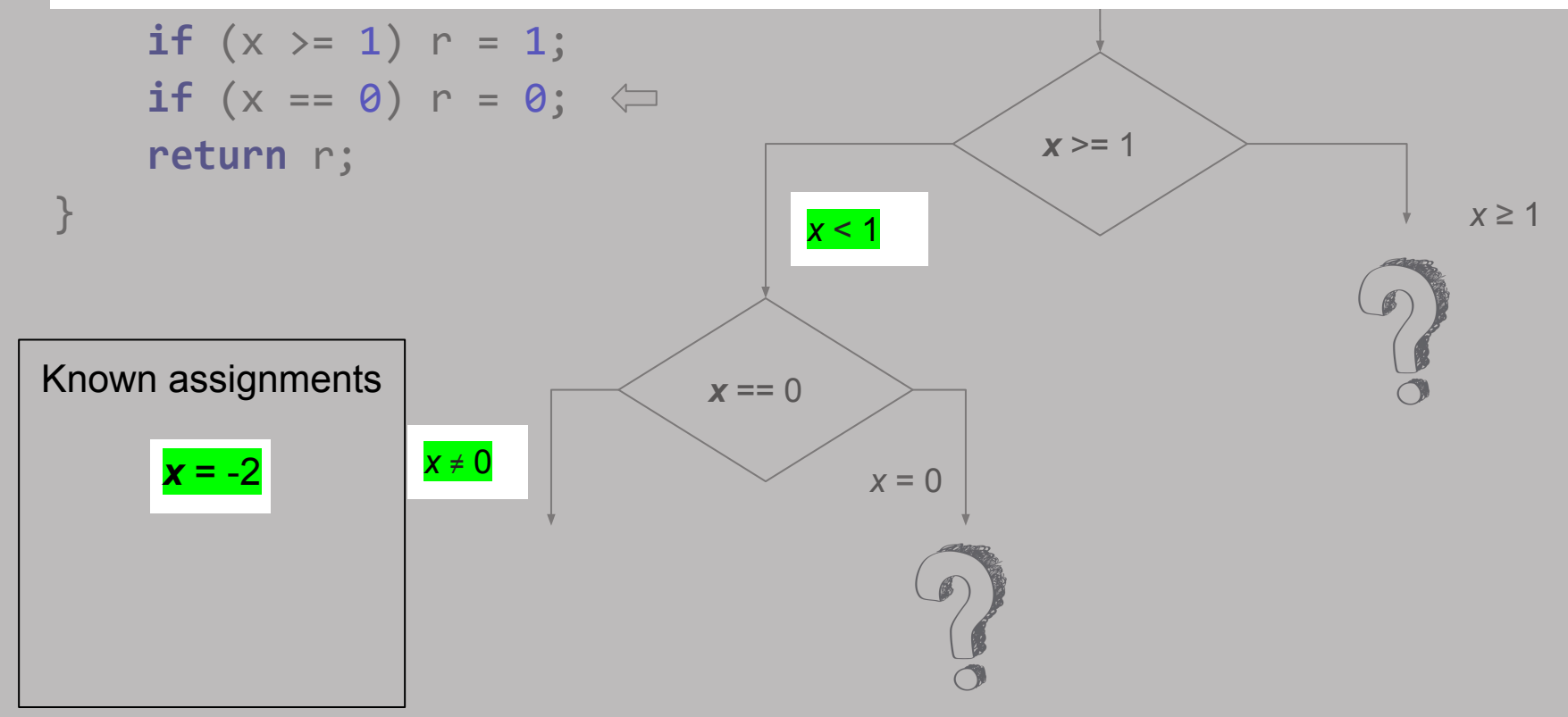

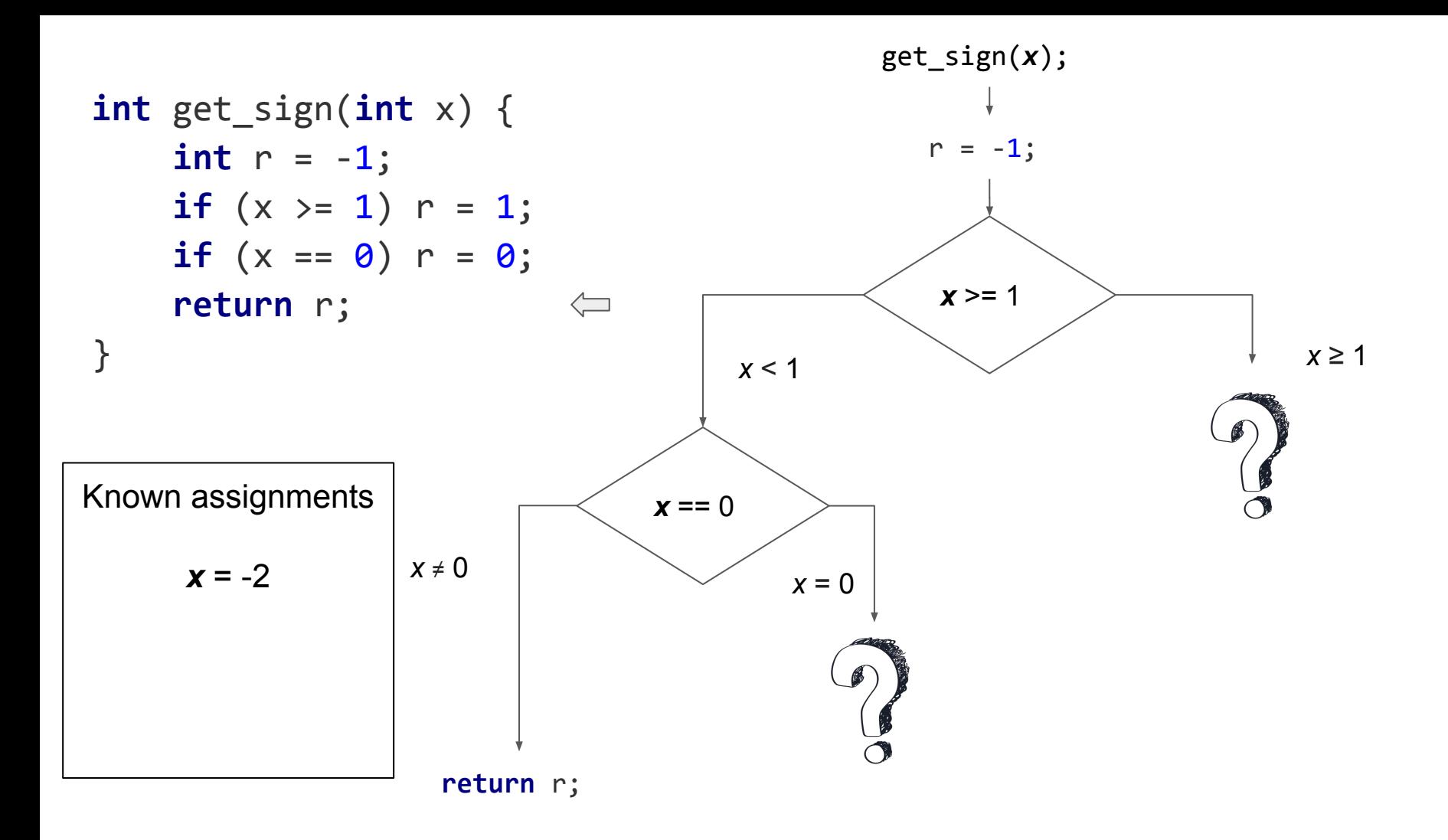

#### $\Omega$  int<sub>i</sub> get  $\Omega$   $\Omega$   $\Omega$ Only pending constraints: check one

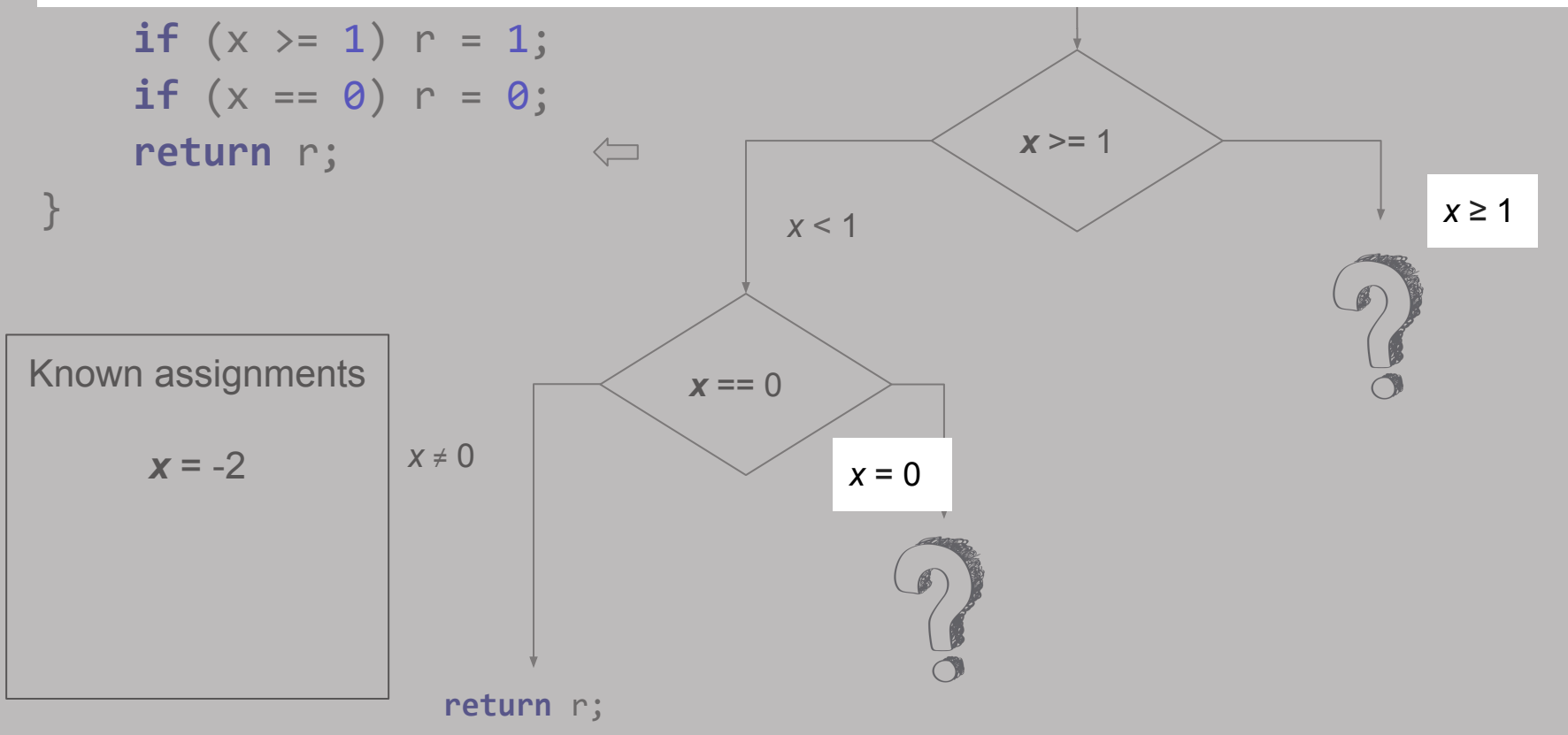

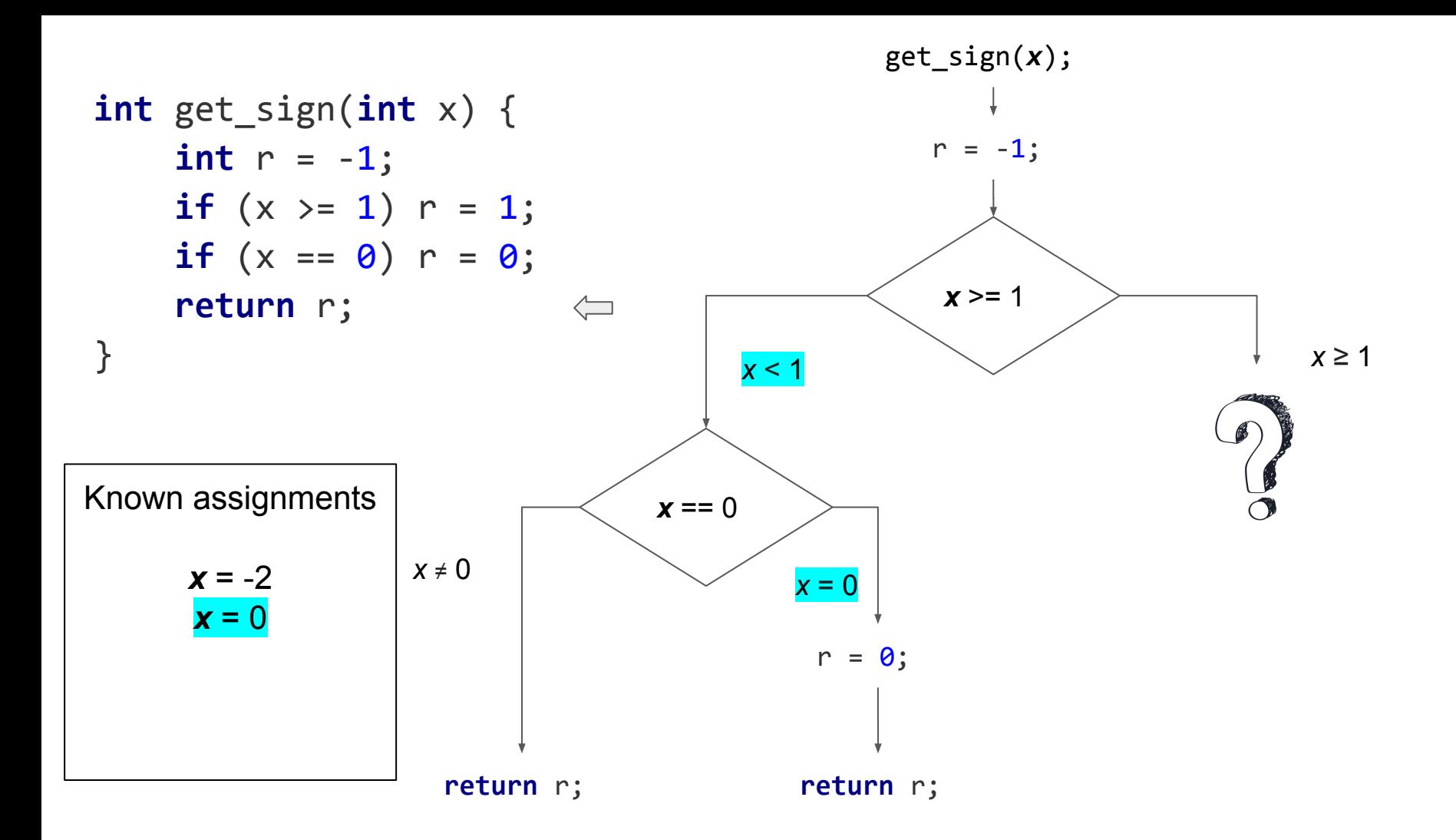

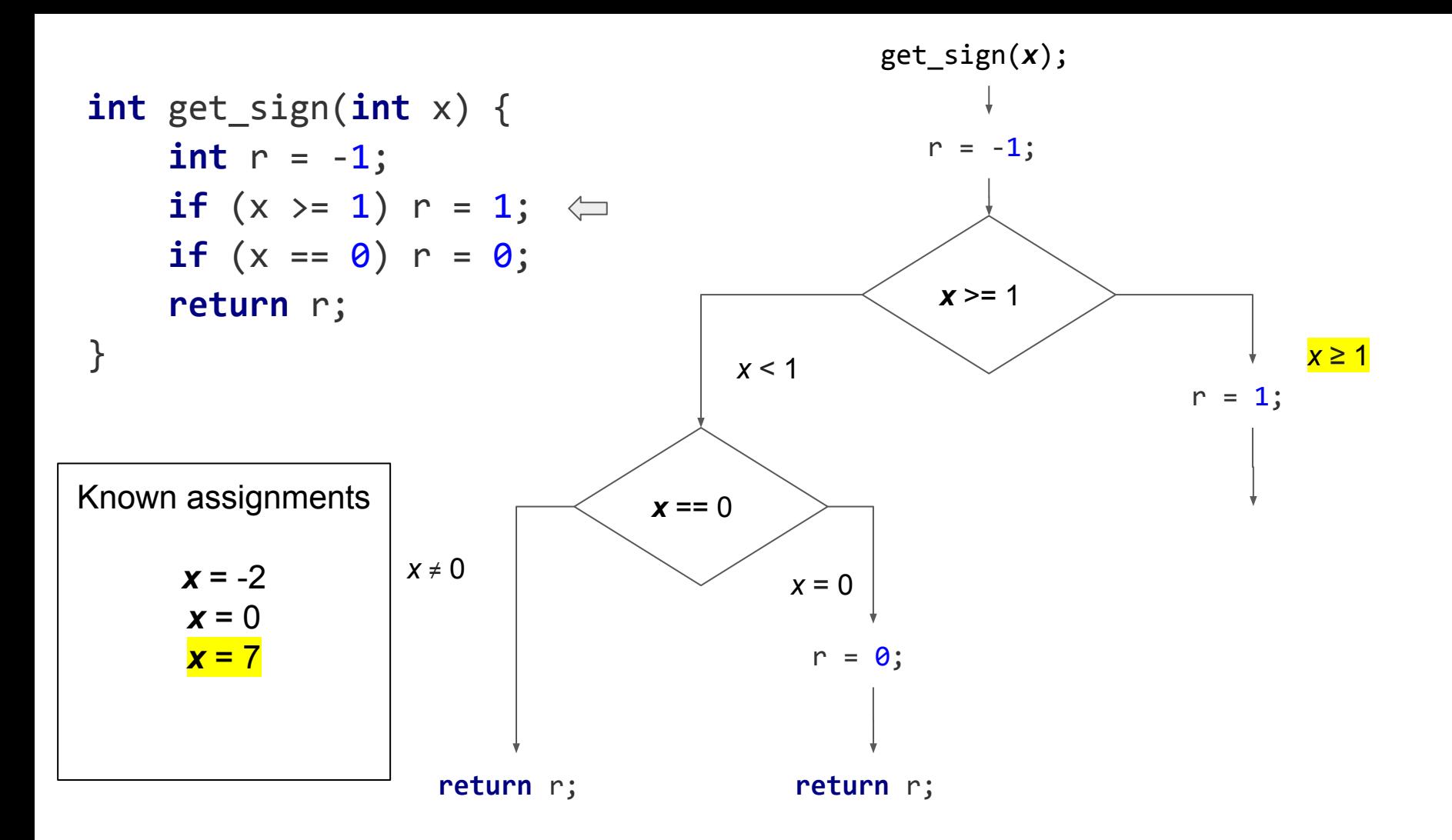

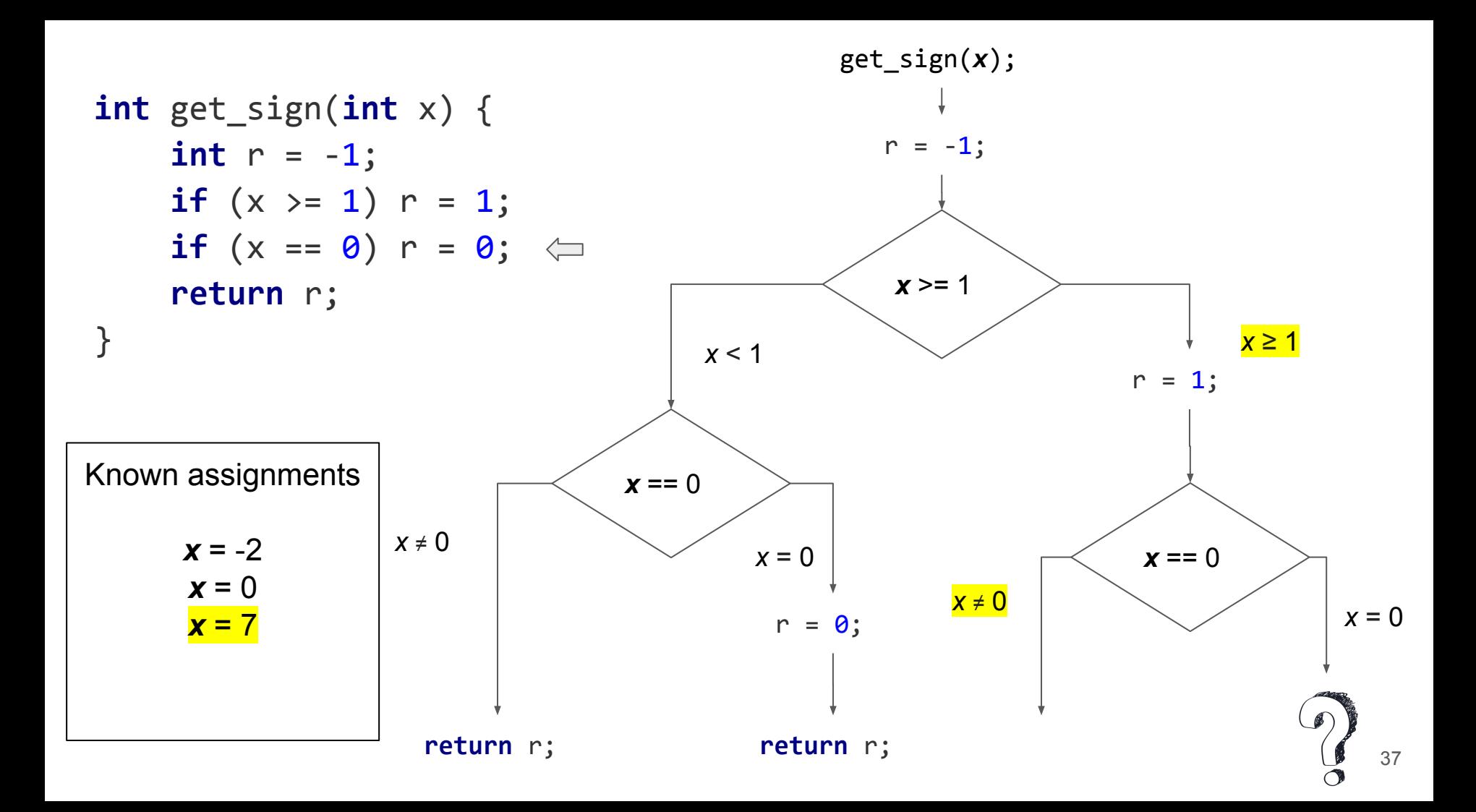

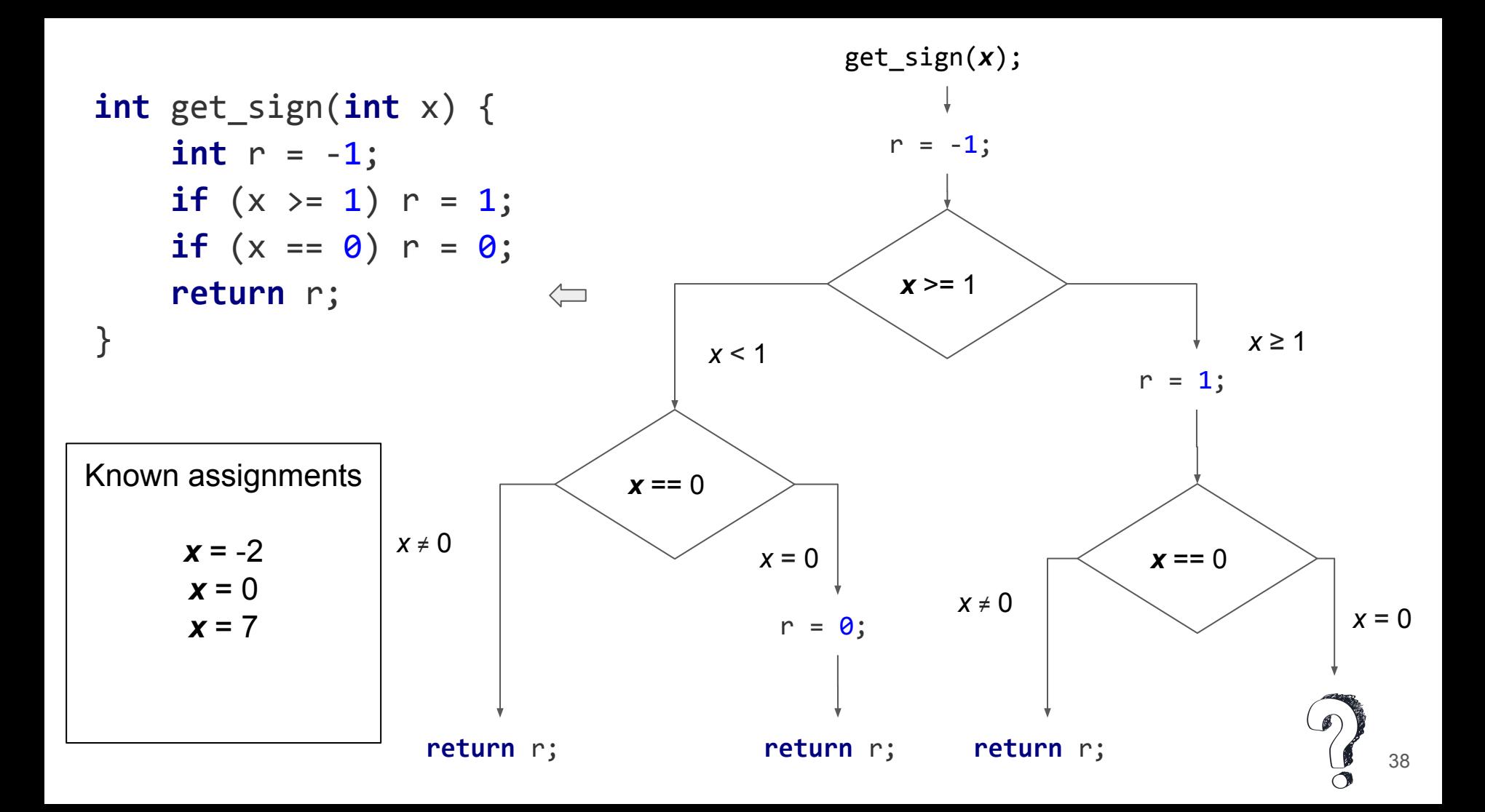

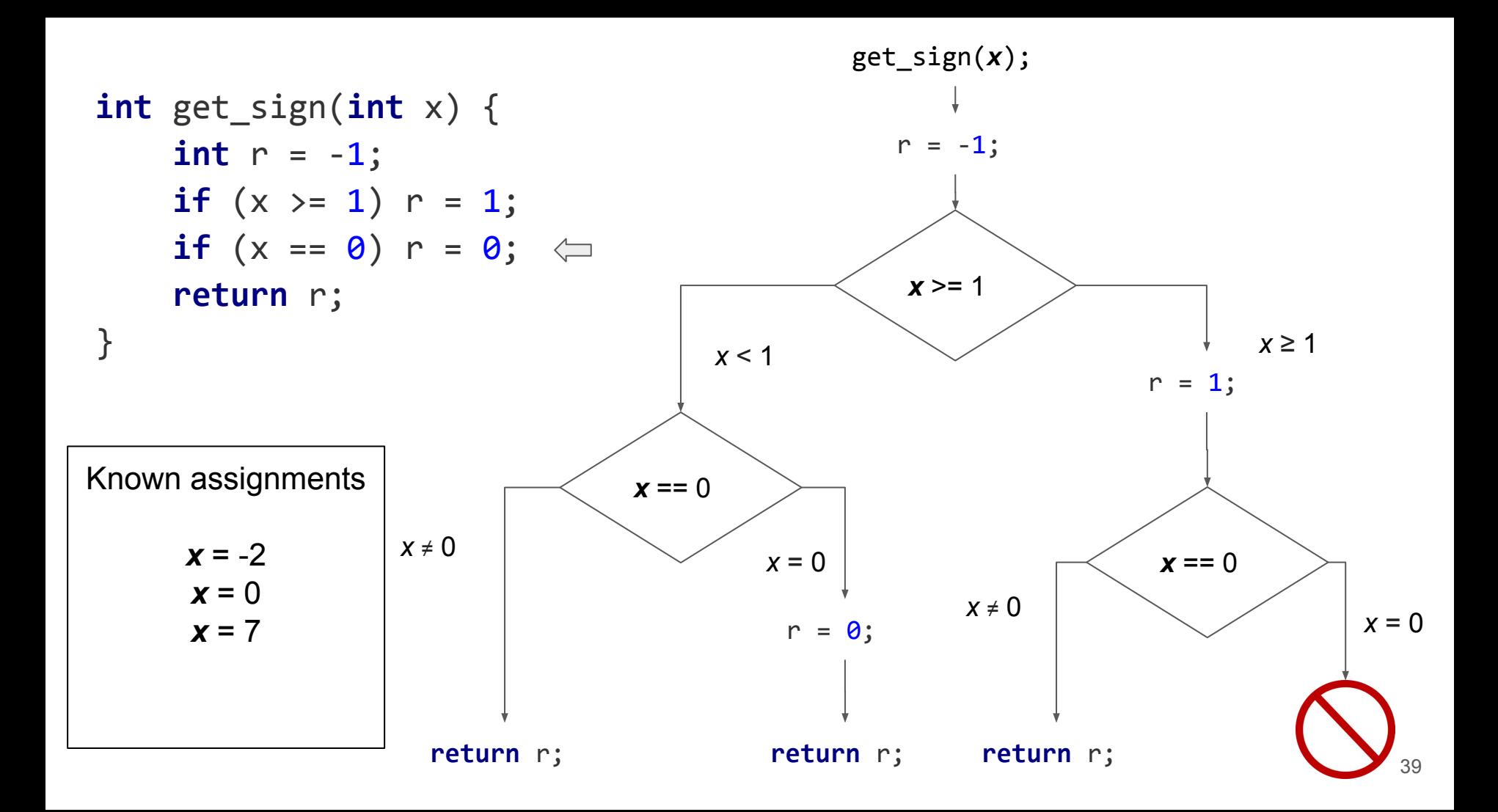

# Pending constraints: why would they be useful?

- Reversing md5 hash
	- Very hard for SMT solvers
- $1471037522 = md5("ase2020")[0]$ 
	- Use as seed

**char** msg[8] = symbolic; **uint32\_t** \*hash = md5(msg, 8);  $assert(hash[0] == 1471037522)$ 

### Suppose this exploration tree for md5

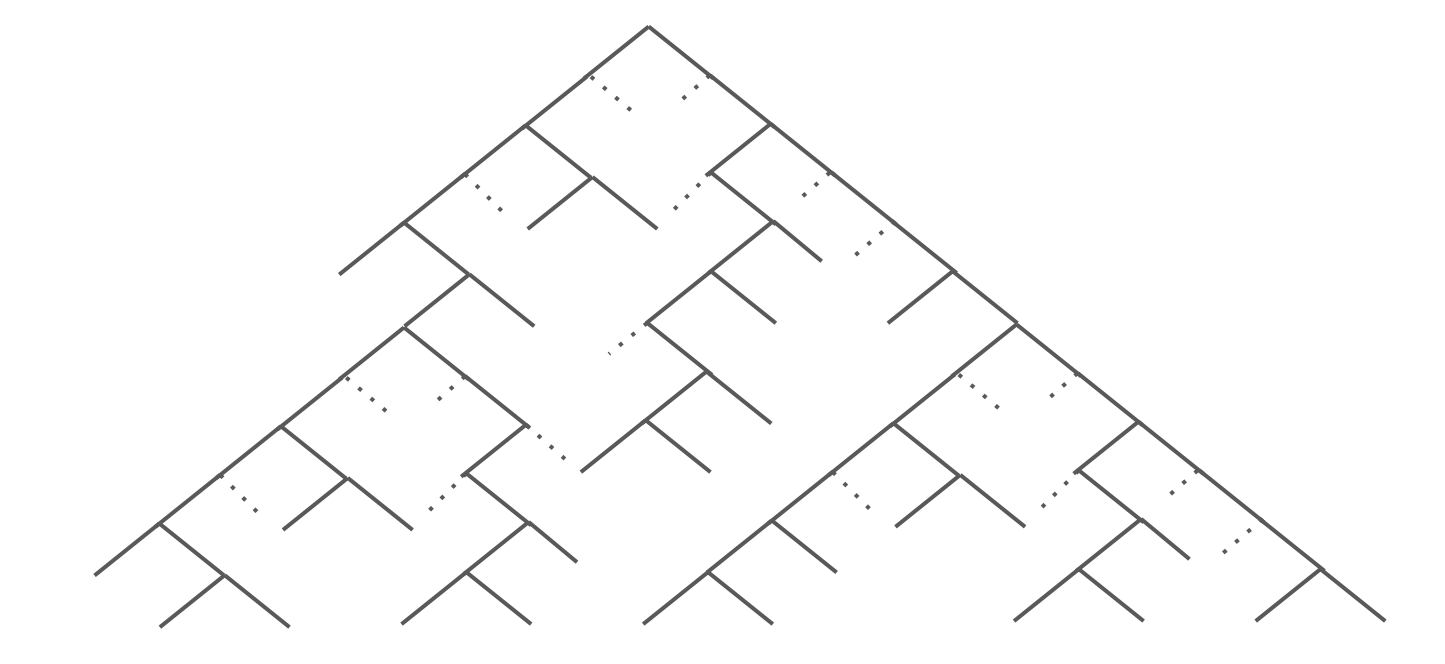

# Suppose this path

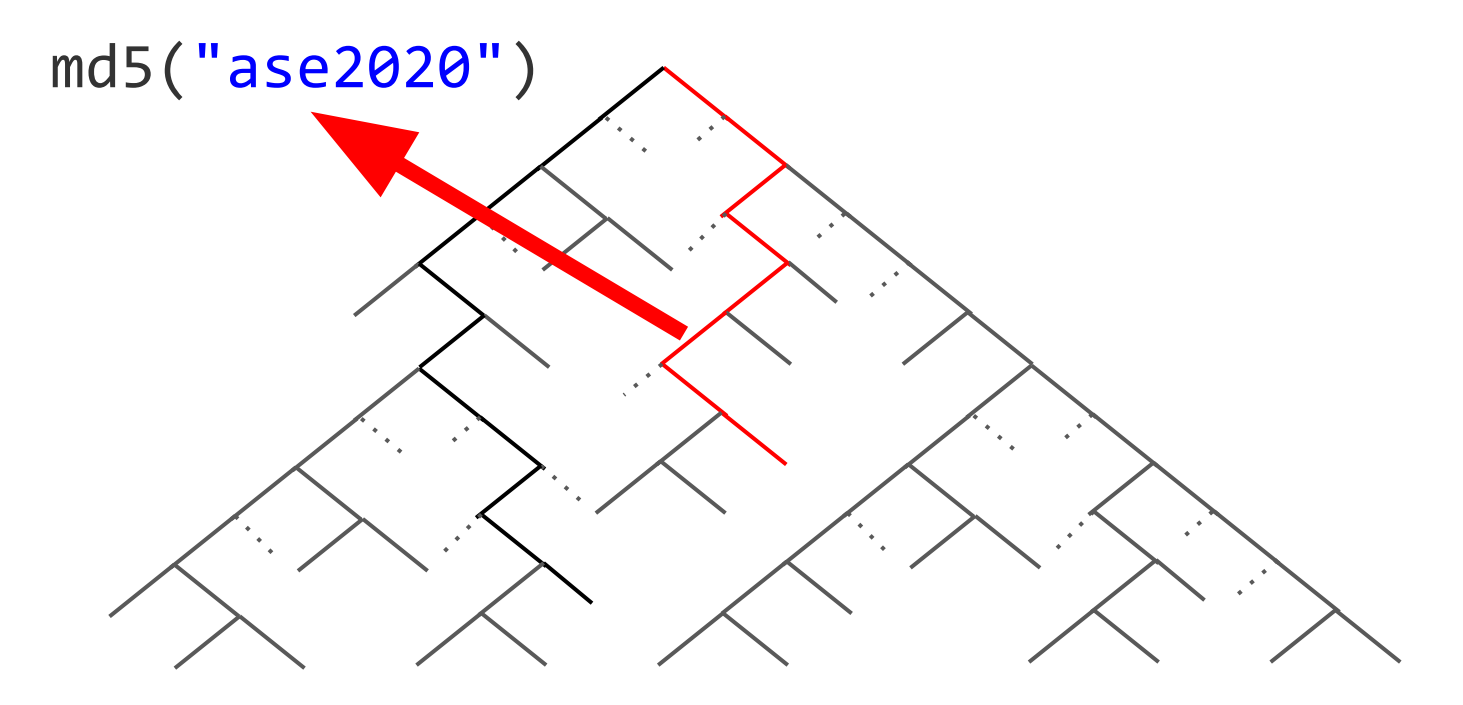

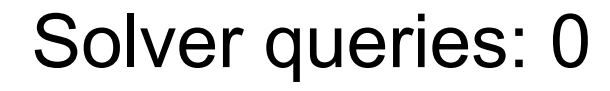

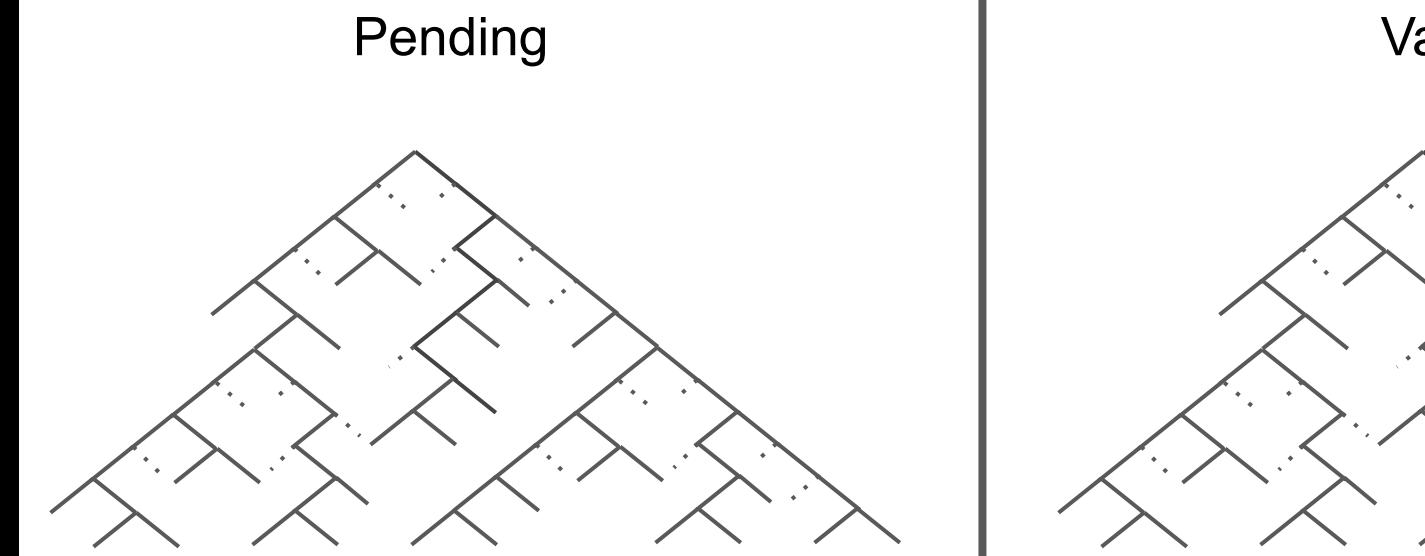

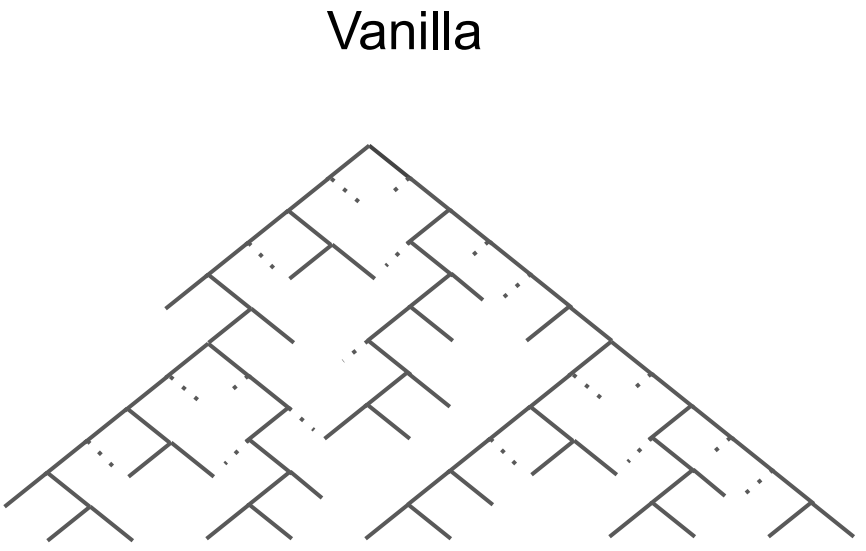

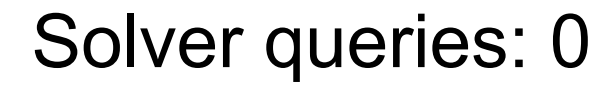

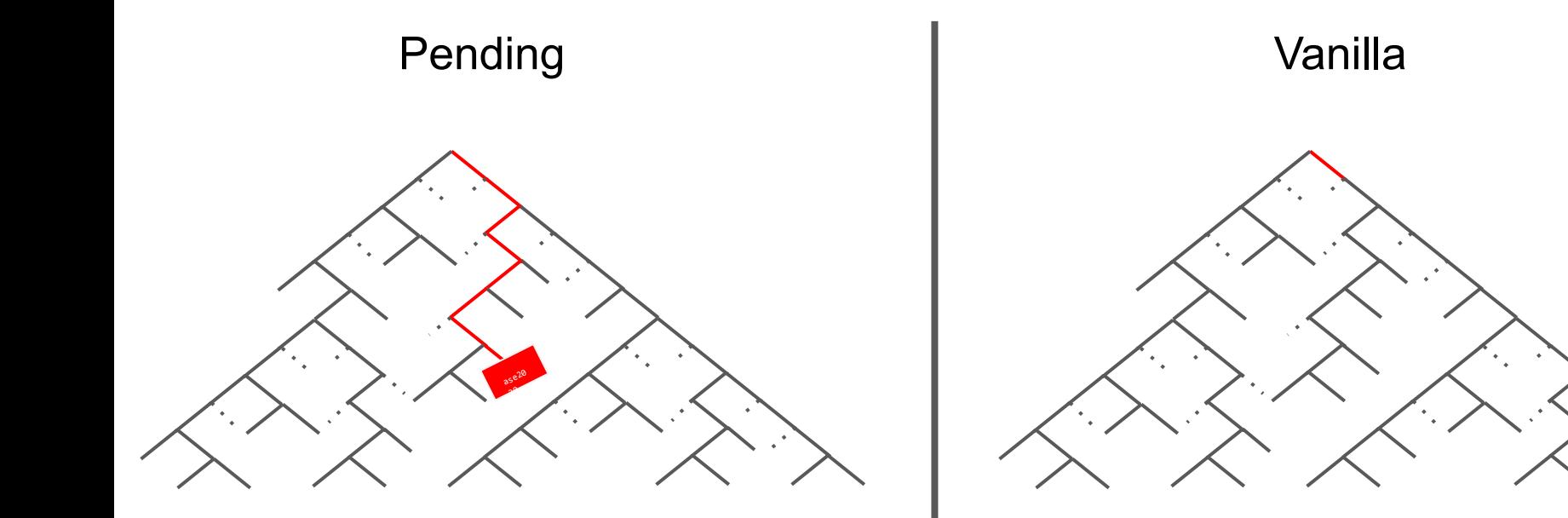

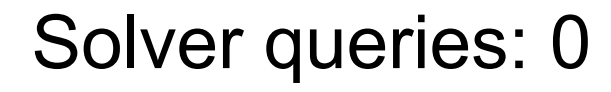

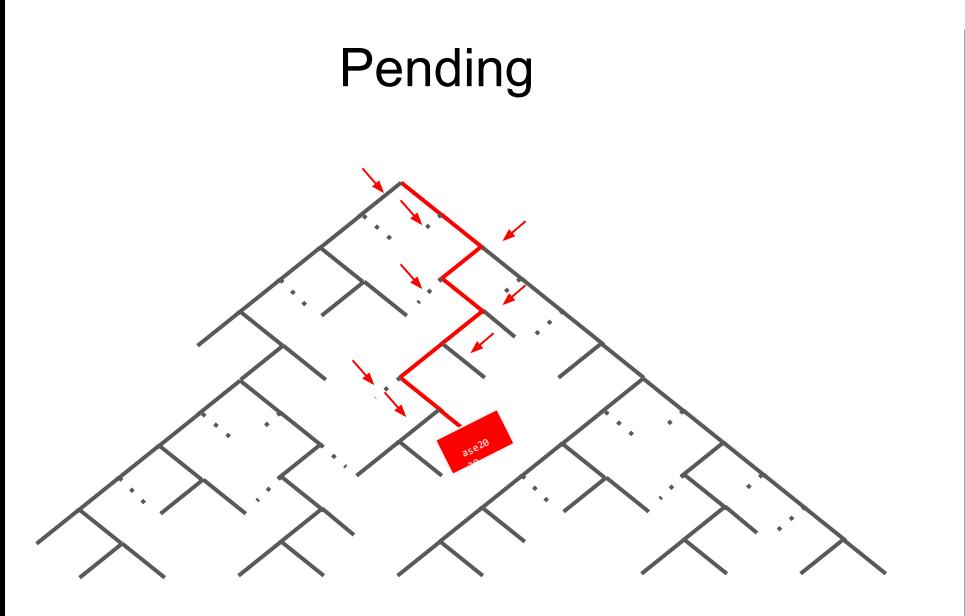

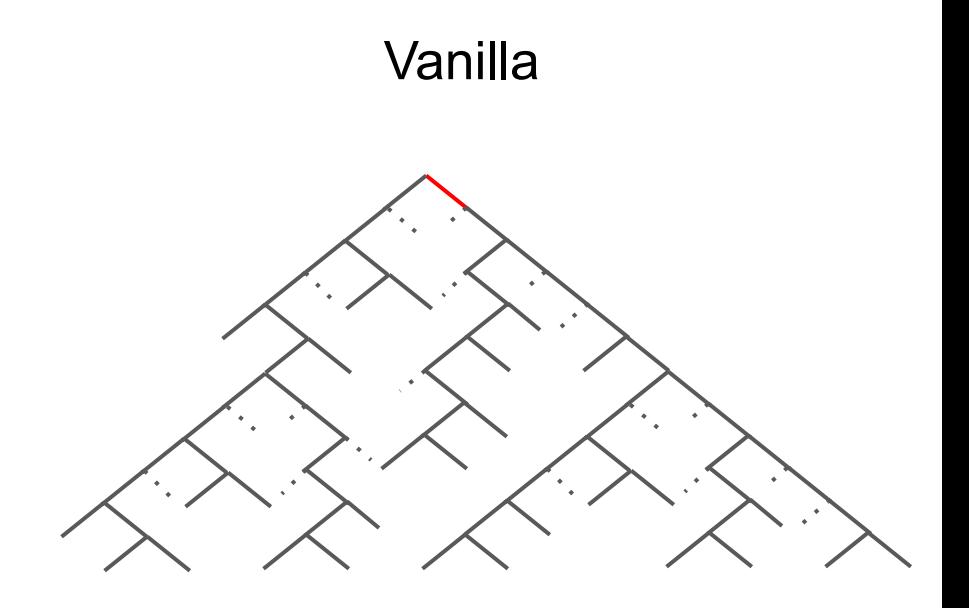

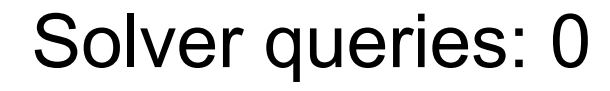

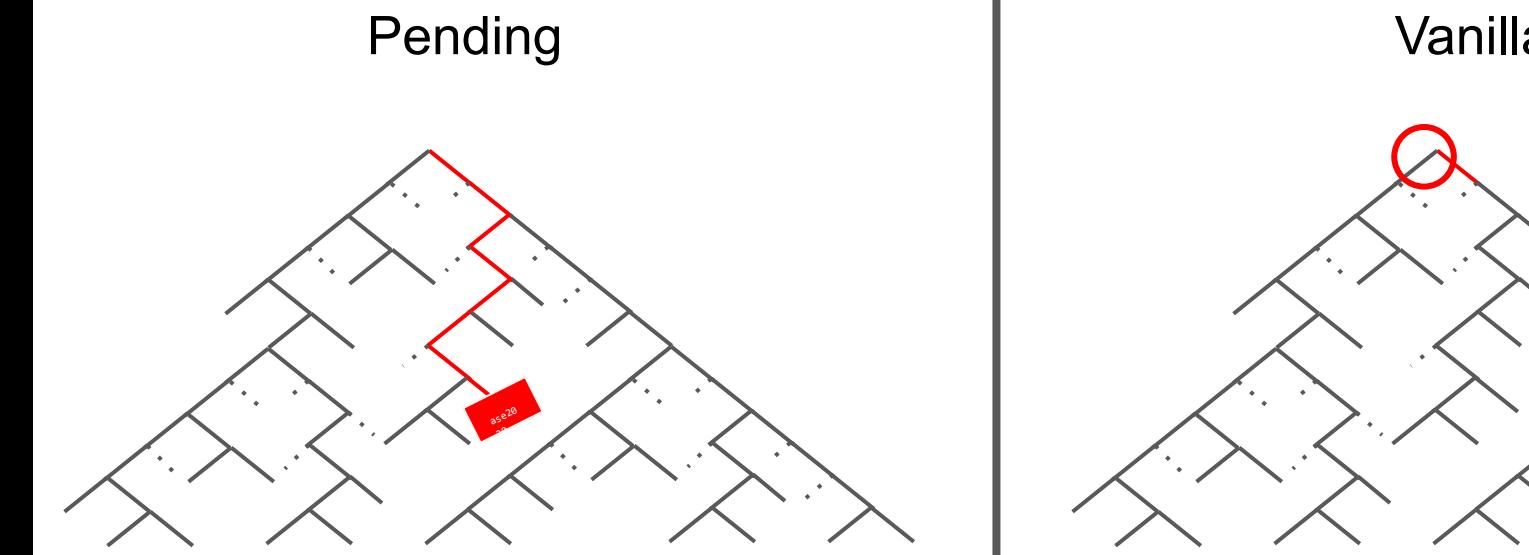

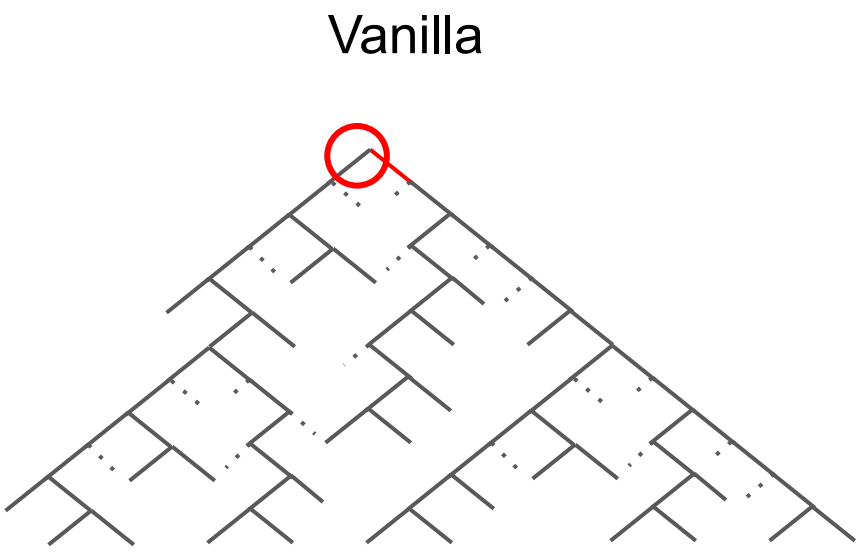

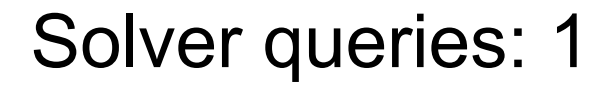

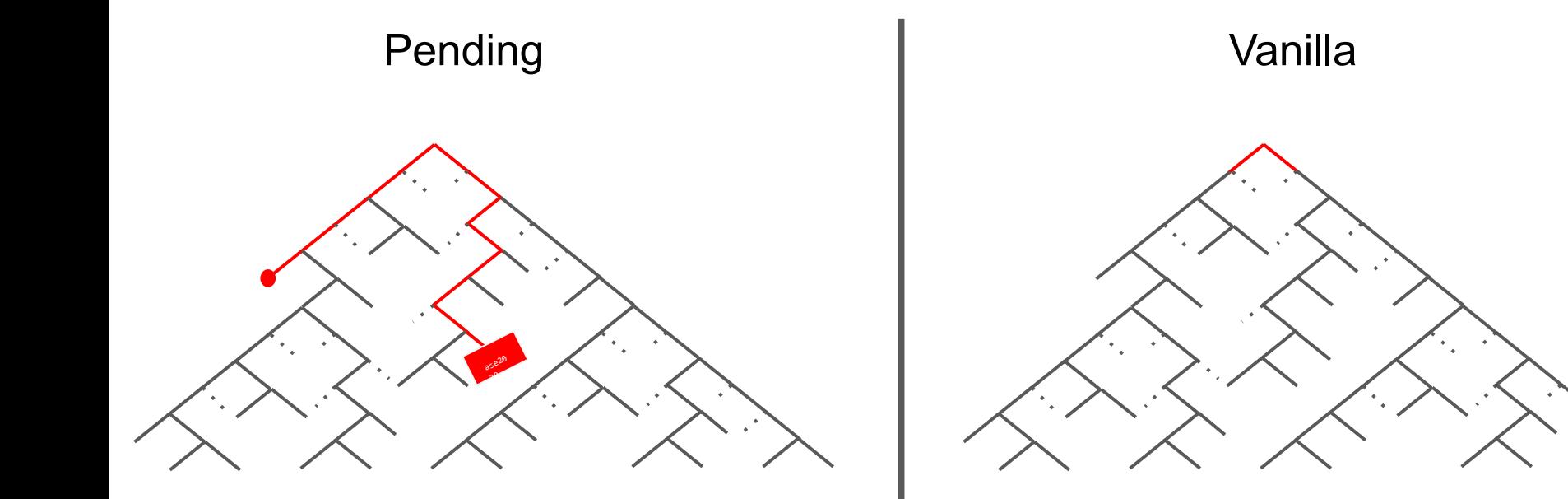

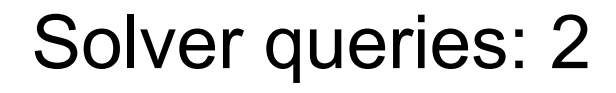

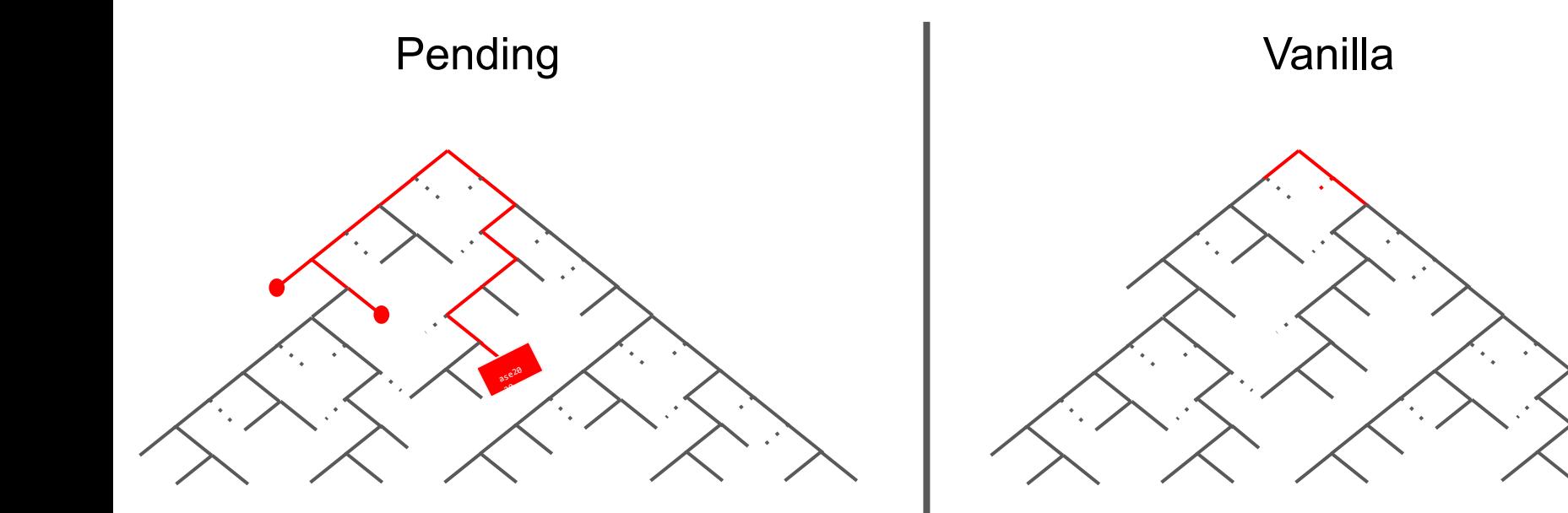

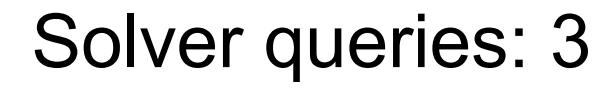

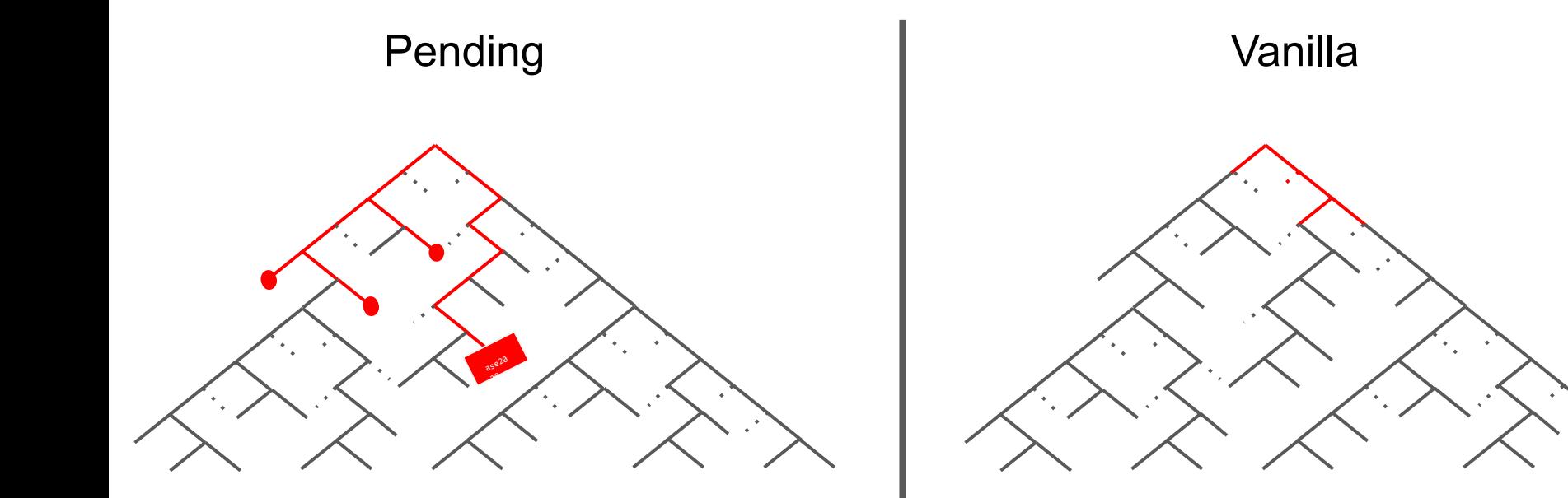

### Solver queries: 4

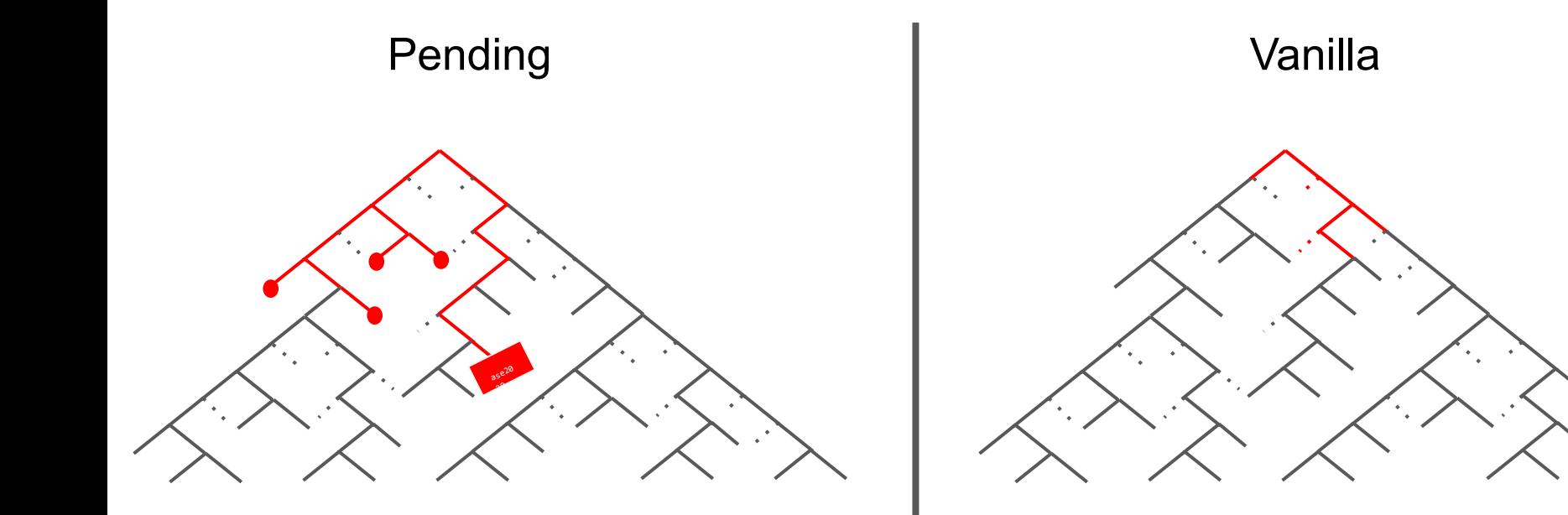

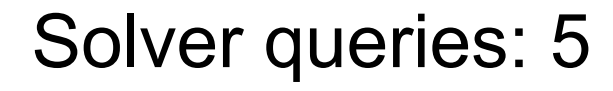

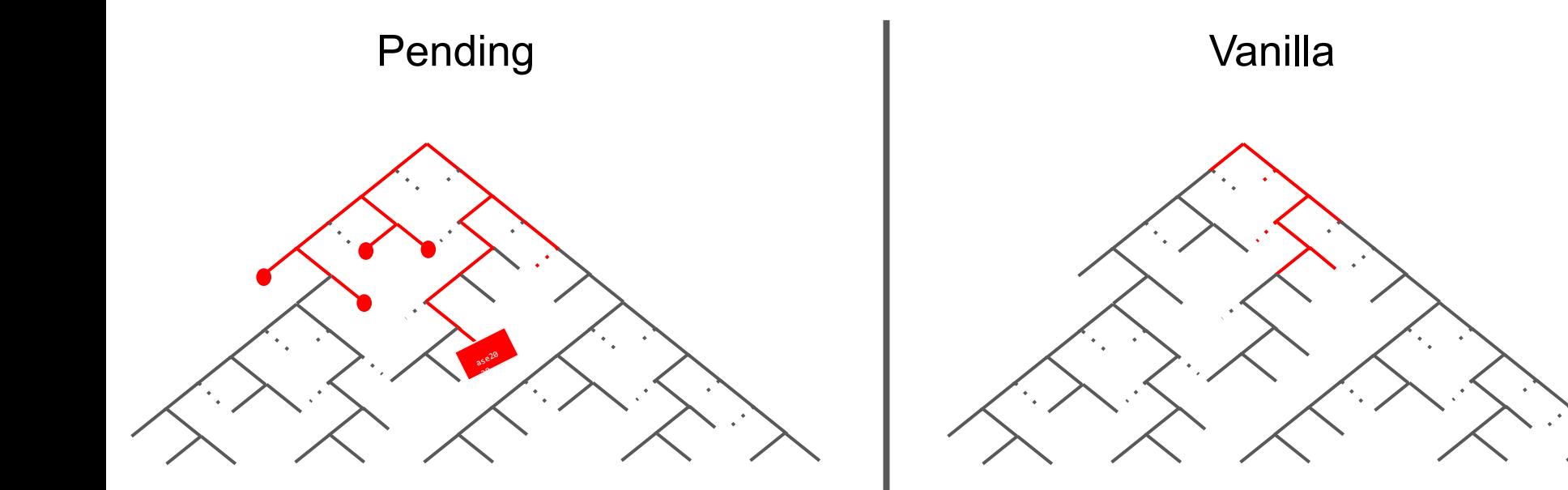

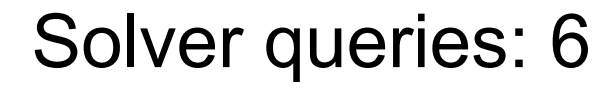

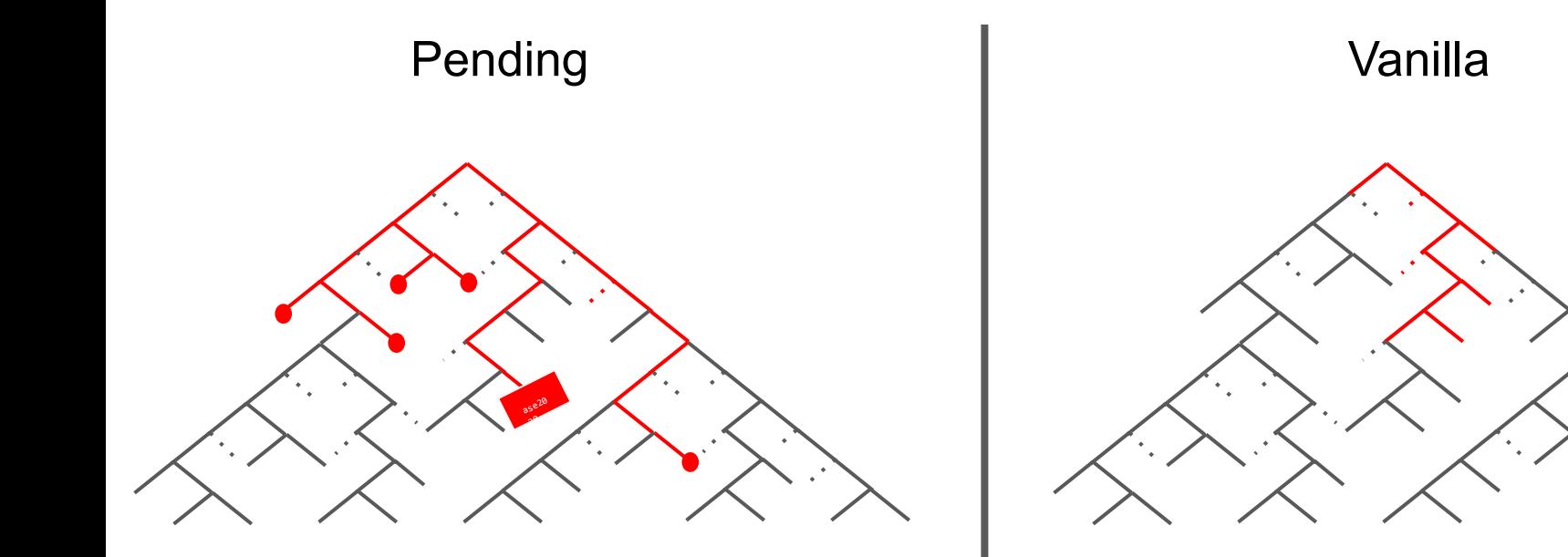

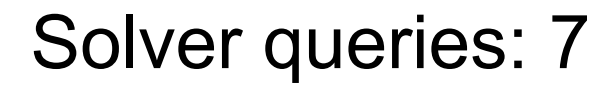

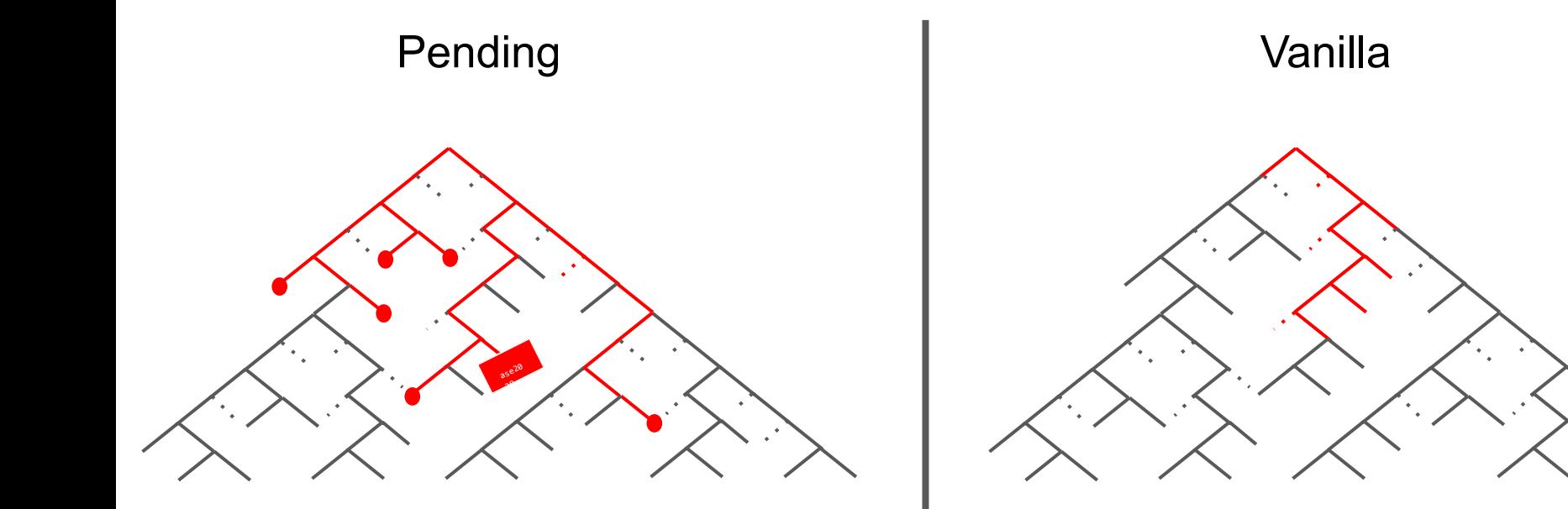

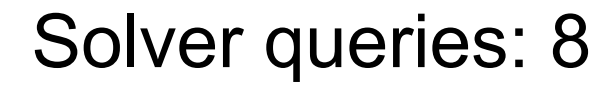

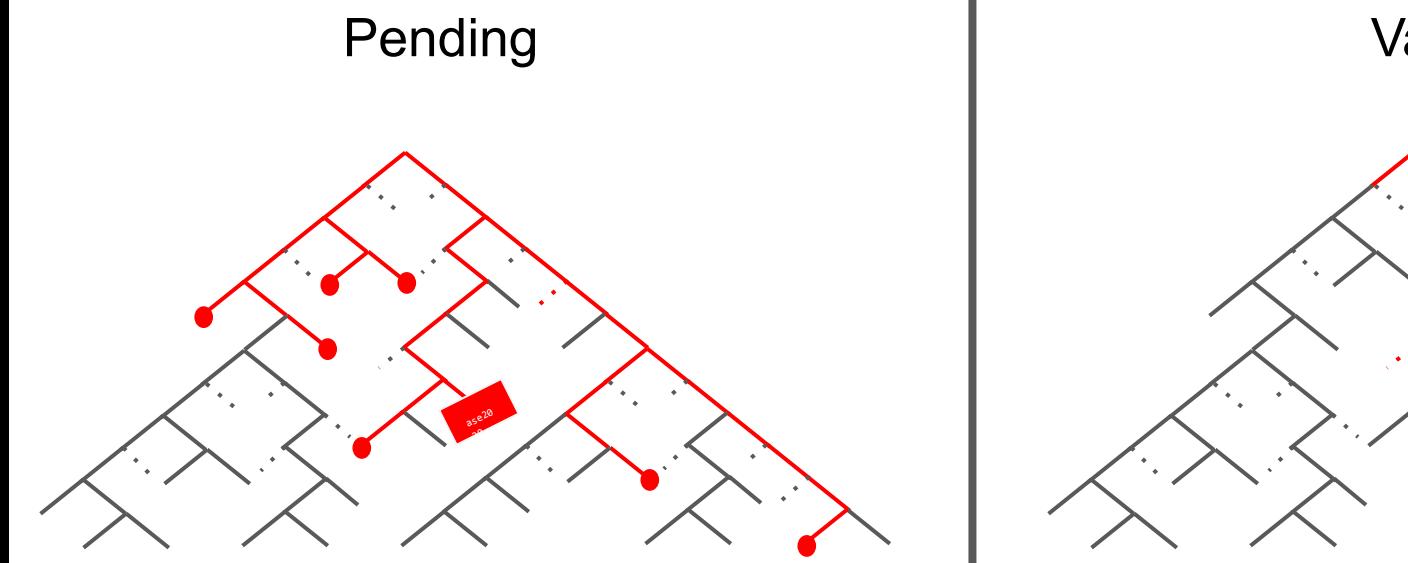

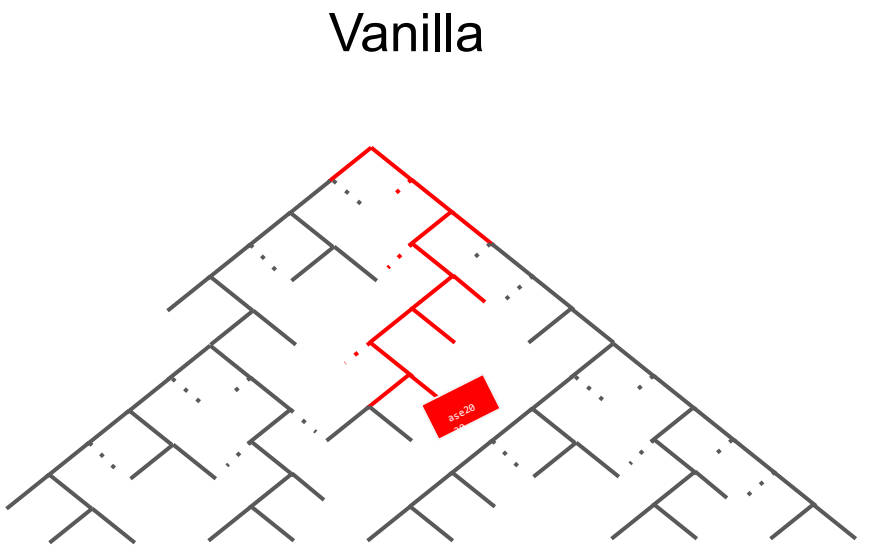

# Why pending constraints?

- More efficient use of solver solutions
	- Explore more instructions per query
	- Less time solving infeasible queries
- Prefers deeper search tree exploration
- **Empowering search heuristics** 
	- Control over constraint solving
	- ZESTI

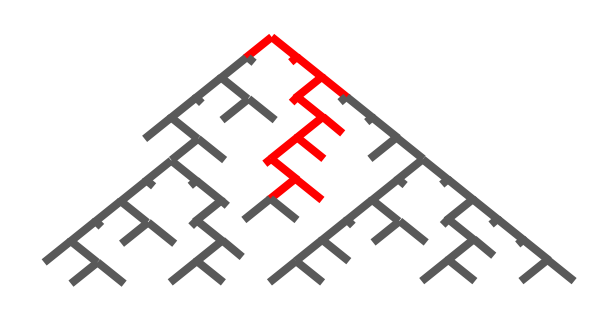

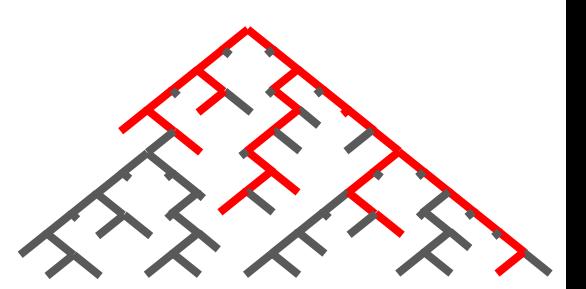

# **Evaluation**

- Based on an implementation in KLEE
- 8 real world applications
- Hard targets for symbolic execution

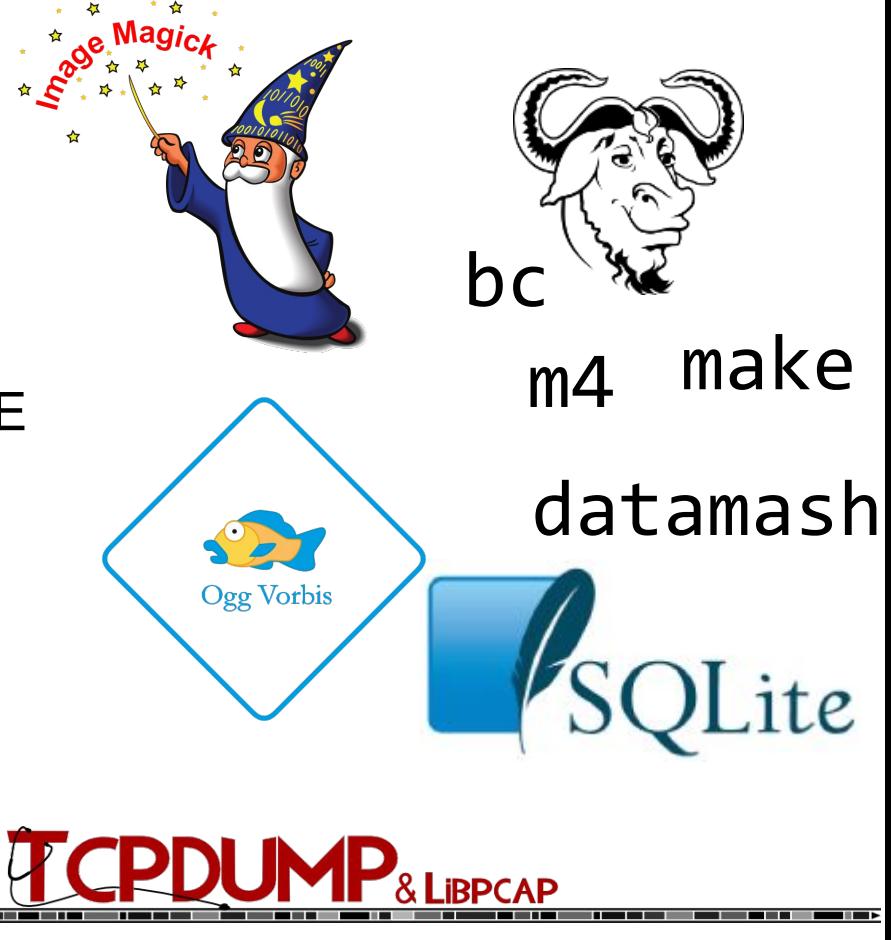

# Experiment design

- $\bullet$  2 hour runs
- With and without seeds
- 3 search strategies: **random path**, DFS, depth biased
- 3 repetitions

• Case study on SQLite3 with 24 hour runs

#### Vanilla vs Pending without seeds (random path)

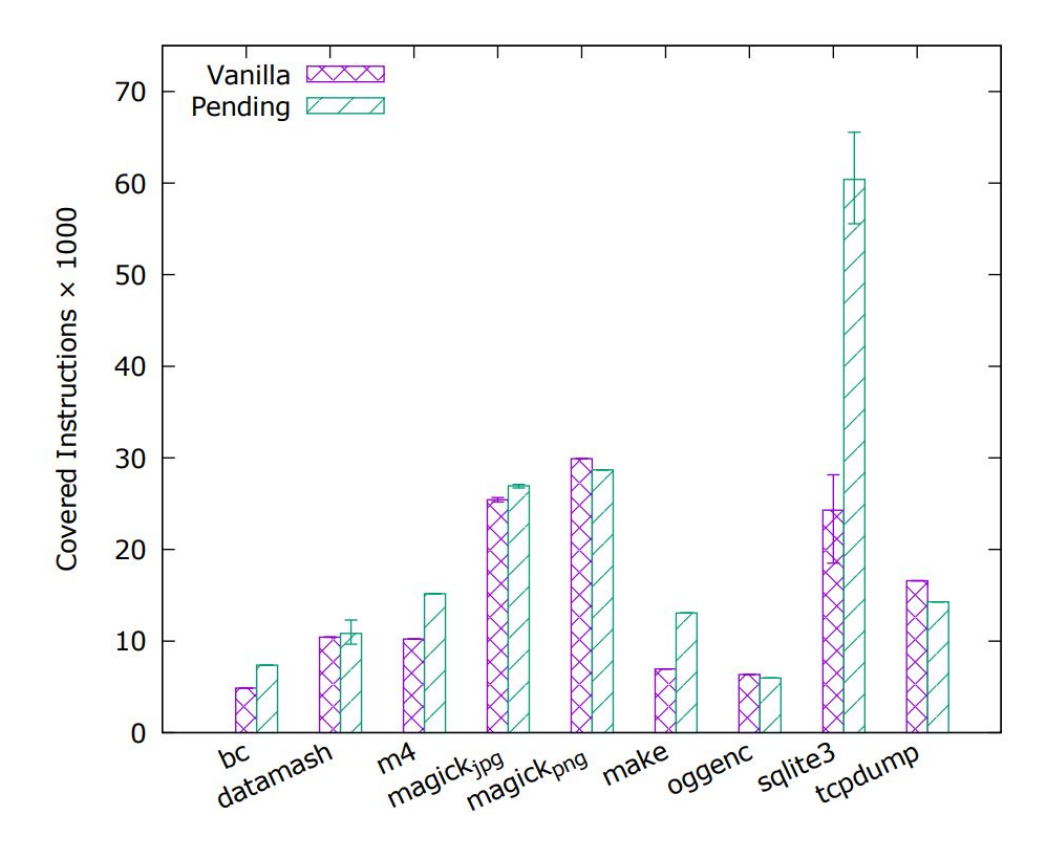

#### Proportion of time spent solving queries that were infeasible

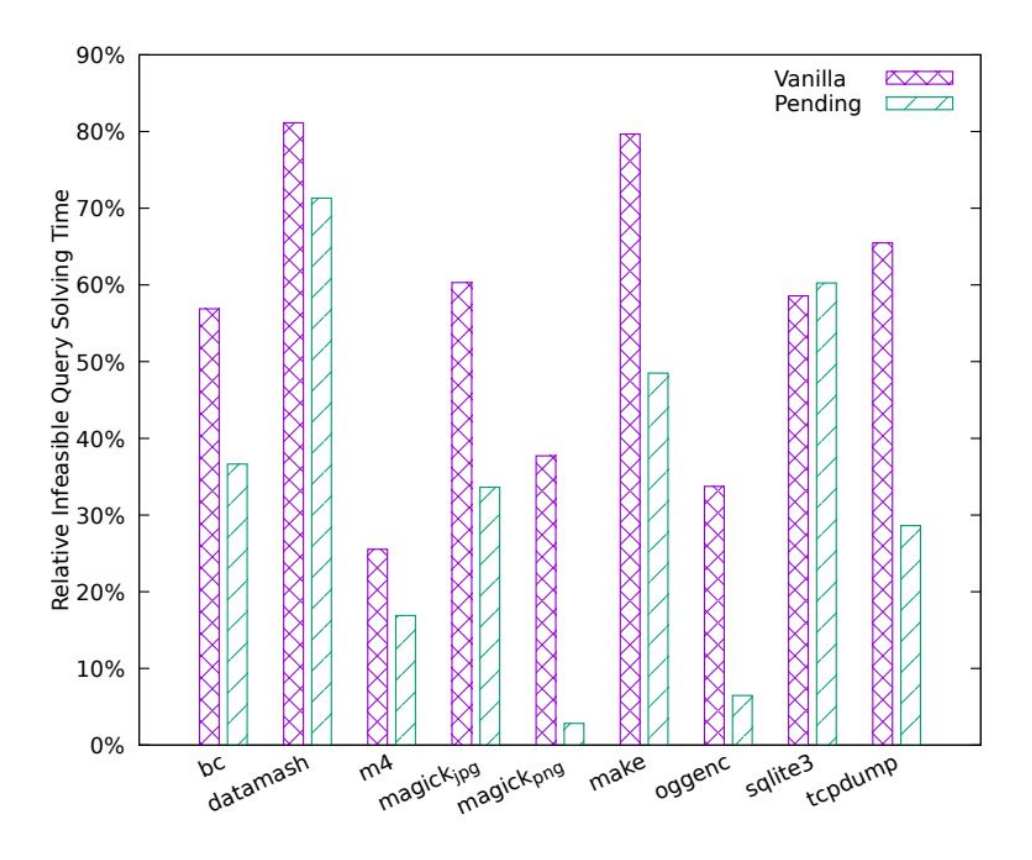

#### SQLite3: 24 hour run without seeds (random path)

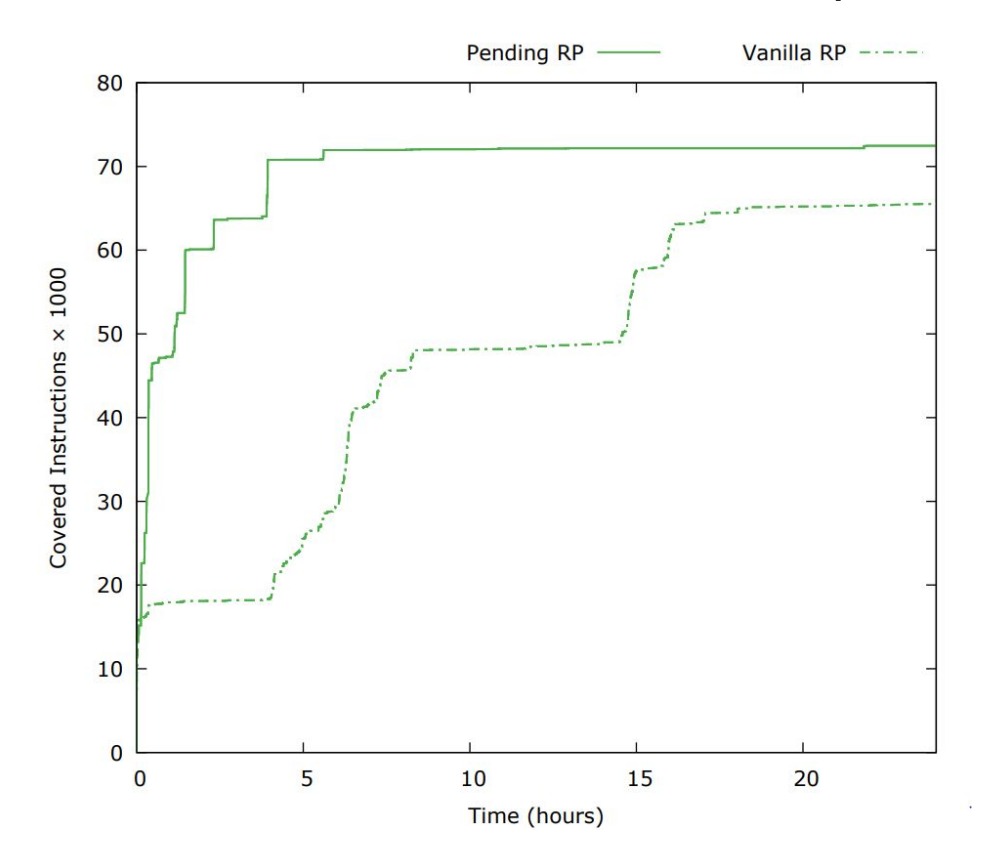

#### Vanilla vs Pending with seeds (random path)

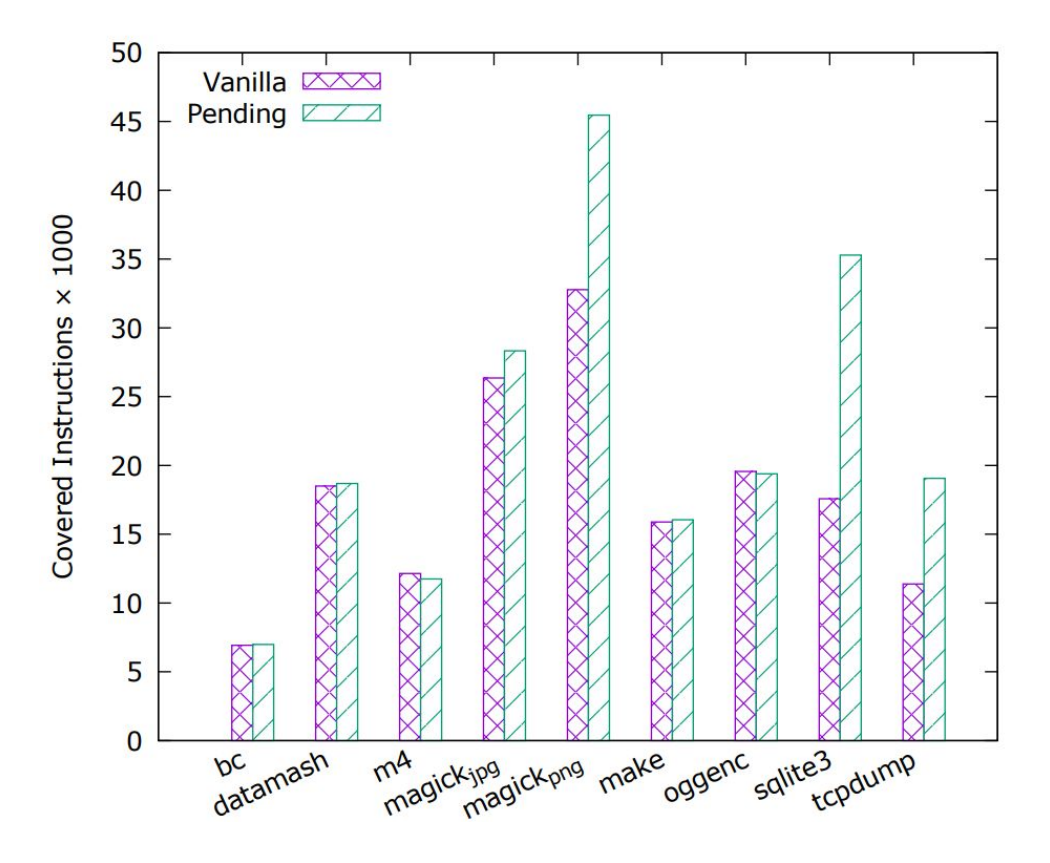

#### SQLite3: 24 hour run with seed

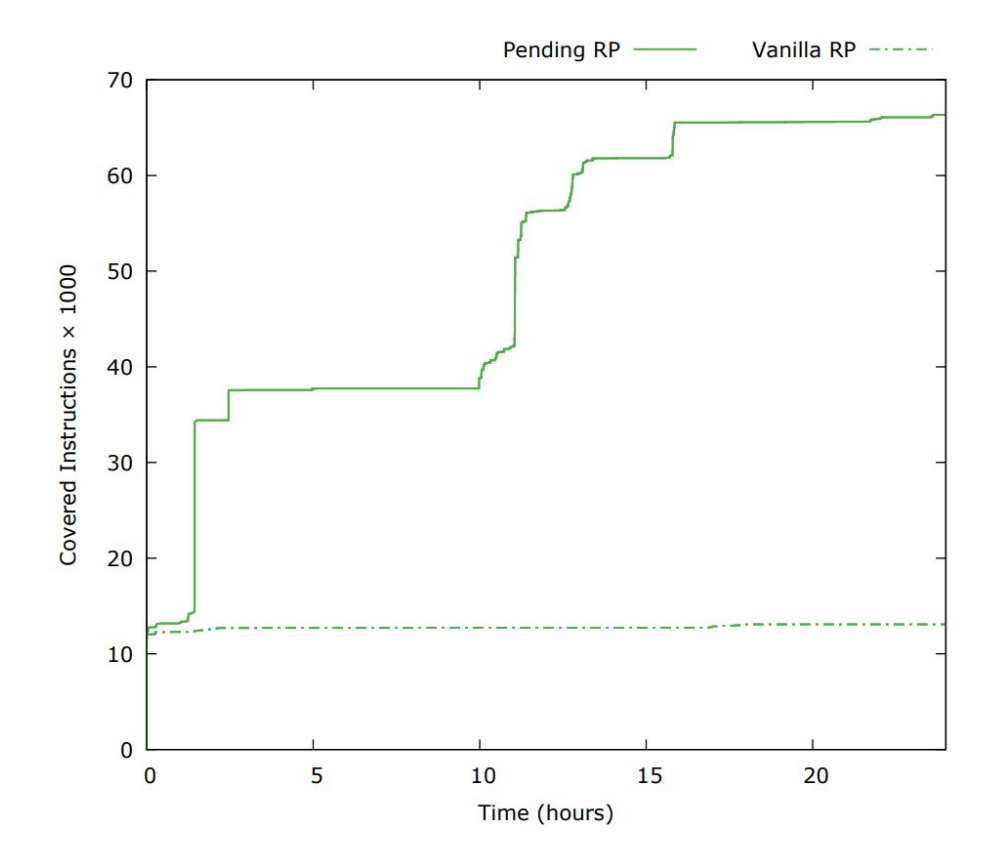

# ZESTI and seeding

- **Extension of KLEE for** augmenting test suites
- Explores paths "around" a seed
- Easy to implement with pending constraints
- Found 2 bugs in tar, dwarfdump that were fixed

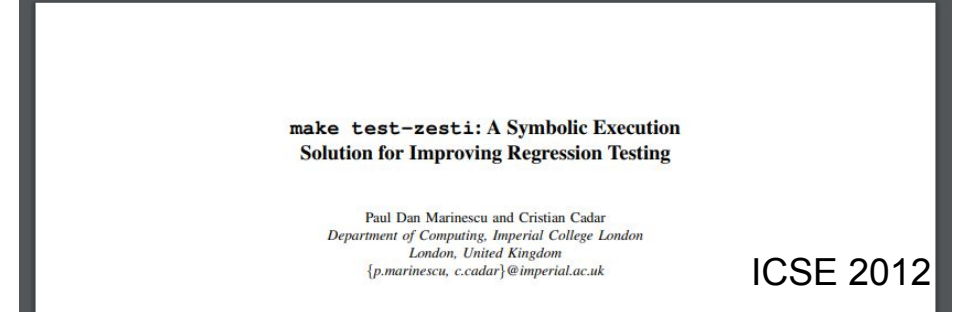

### Conclusion

- Pending constraints
	- Tackles scalability of symbolic execution by aggressively following paths that are known to be feasible
- Effective in improving coverage for 8 challenging programs

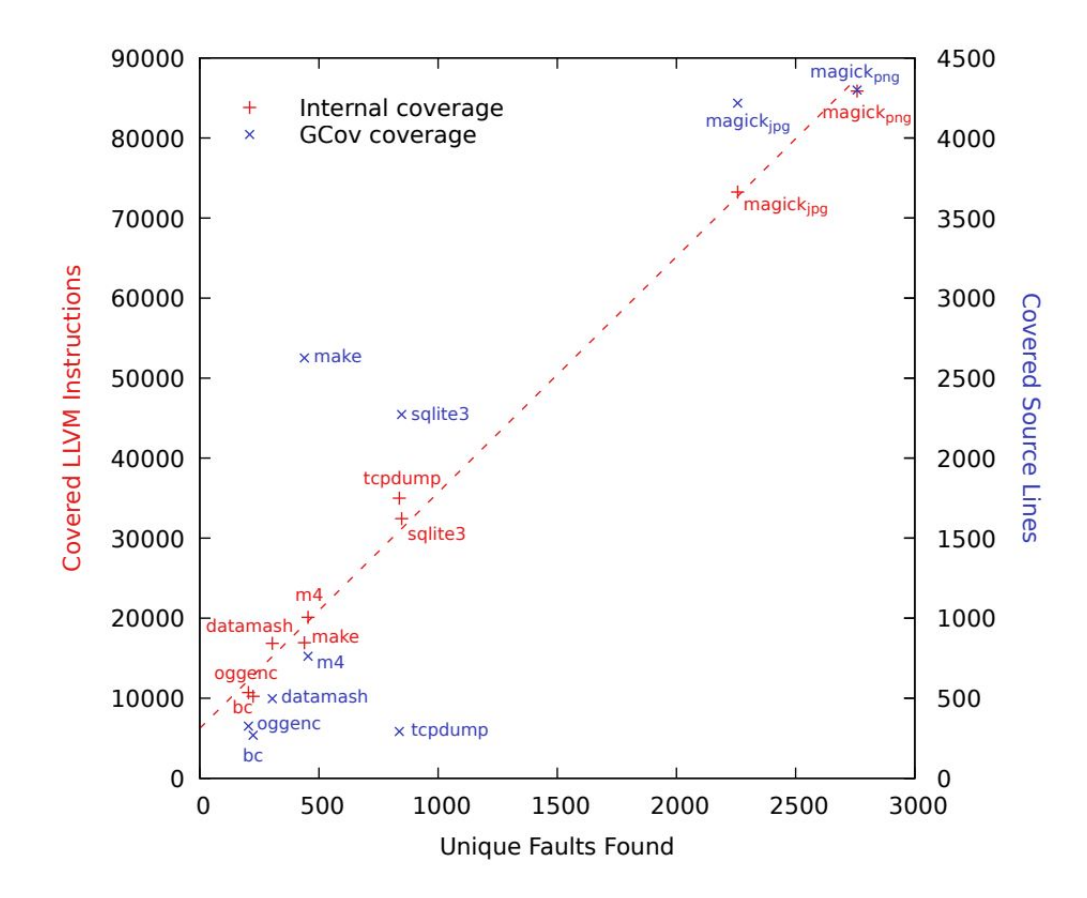

### **Without seeds**

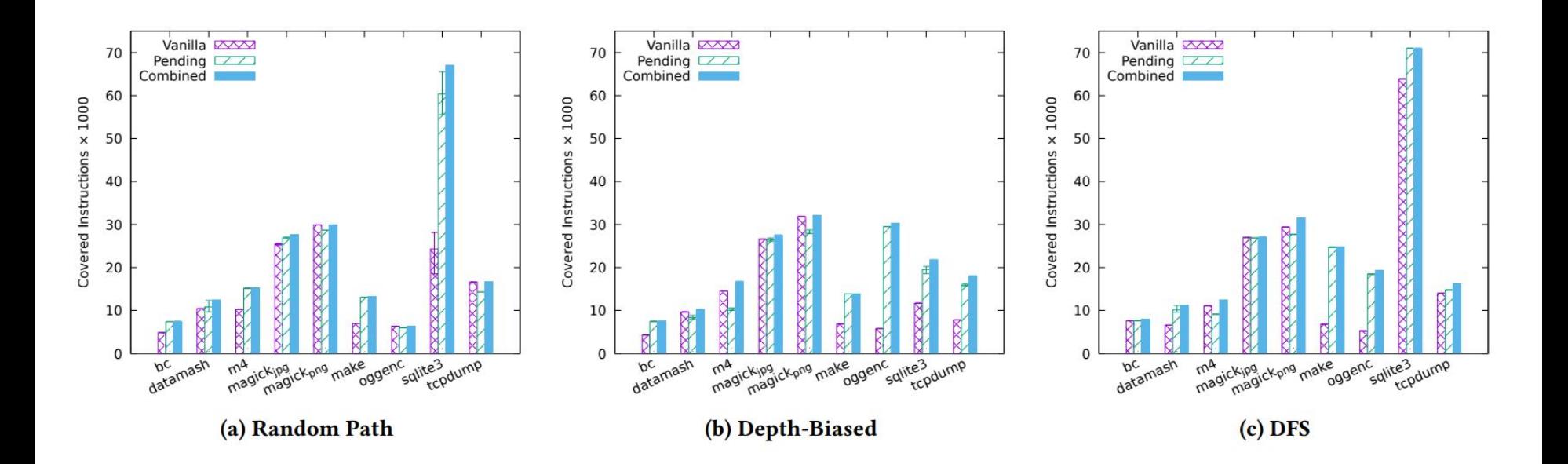

### Time spent constraint solving by vanilla KLEE

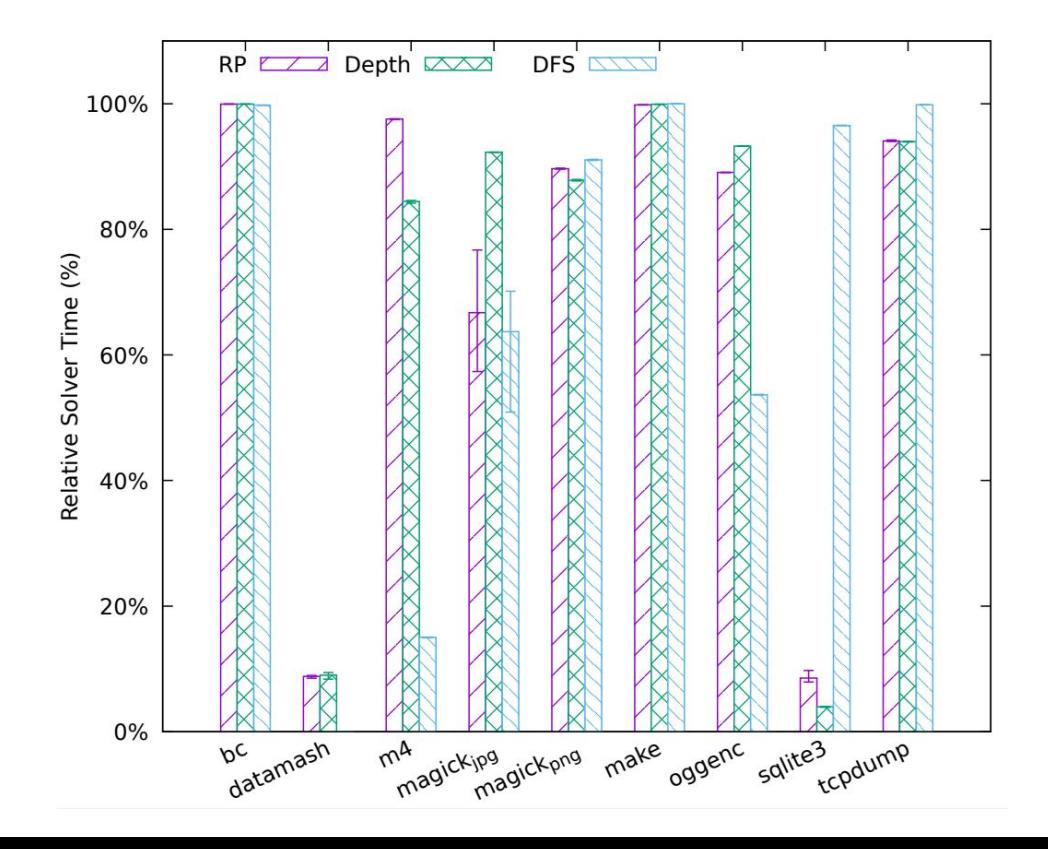

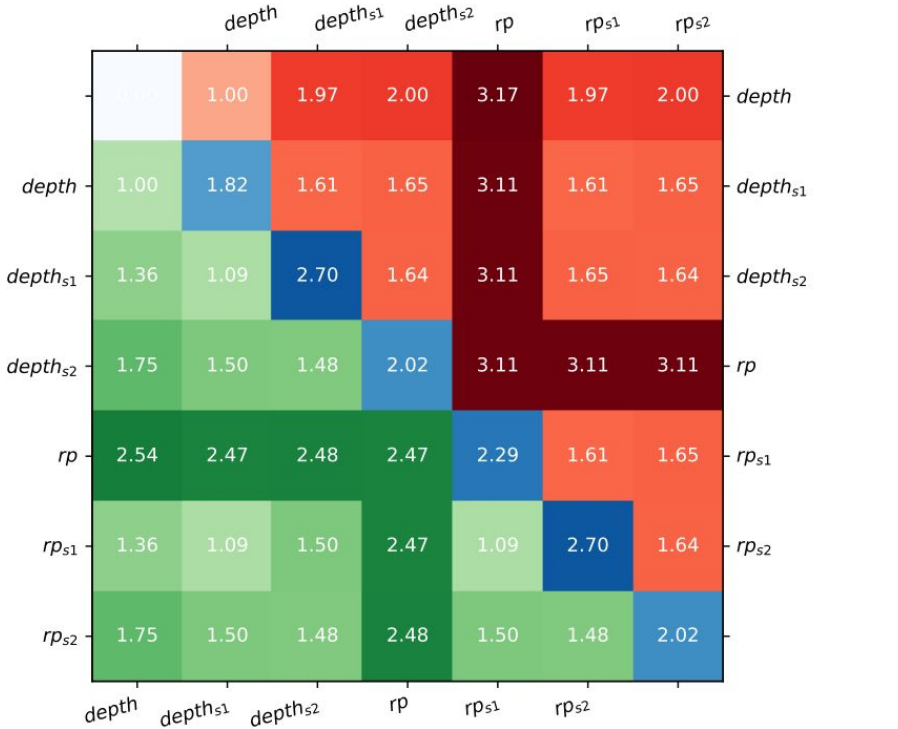

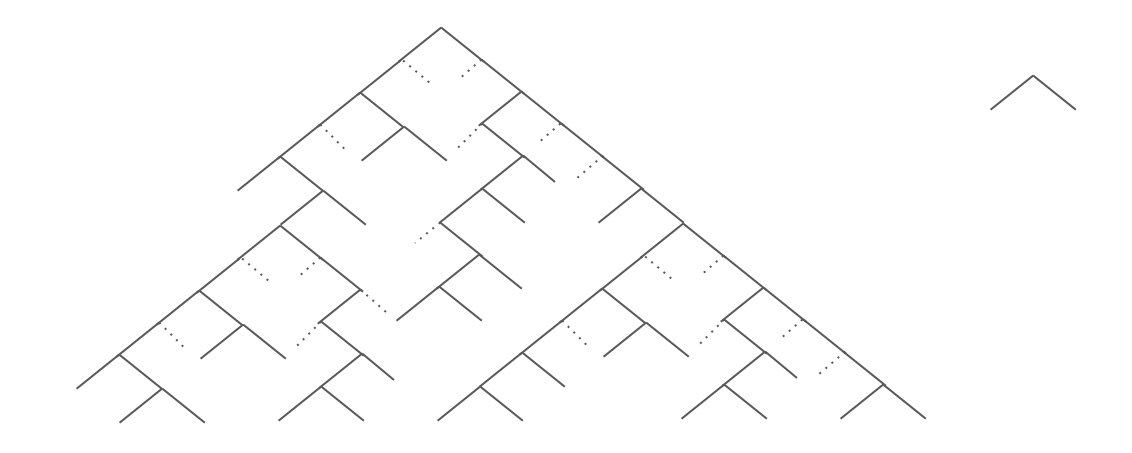